# Metodika

uzavírání účetnictví roku 2023 a otevírání účetnictví roku 2024 v oblasti veřejných rozpočtů

#### GORDIC | www.gordic.cz

#### **Značky v textu**

Přehled značek použitých v Metodice a stručné vysvětlení jejich významu.

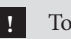

**!** Touto značkou a podbarvením je označen text s nejvyšší důležitostí.

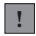

**!** Touto značkou jsou označeny důležitá upozornění a poznámky.

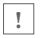

**!** Touto značkou jsou zvýrazněny běžná upozornění a poznámky.

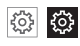

Tento symbol v kombinaci s příslušným označením (viz. výše) značí, že poznámka nebo upozornění se týká nastavení programu.

# **OBSAH**

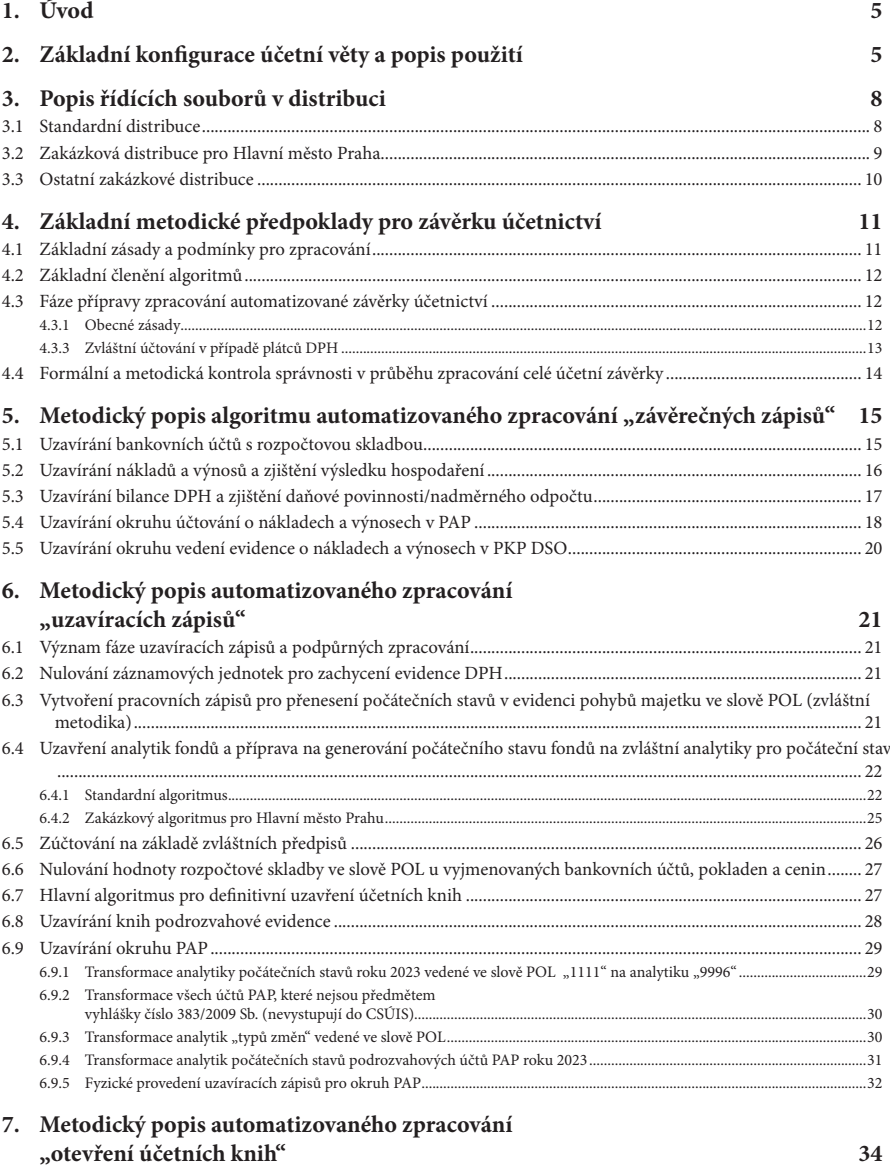

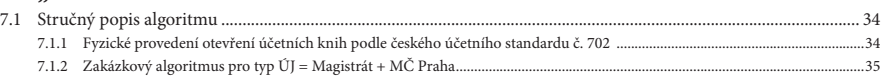

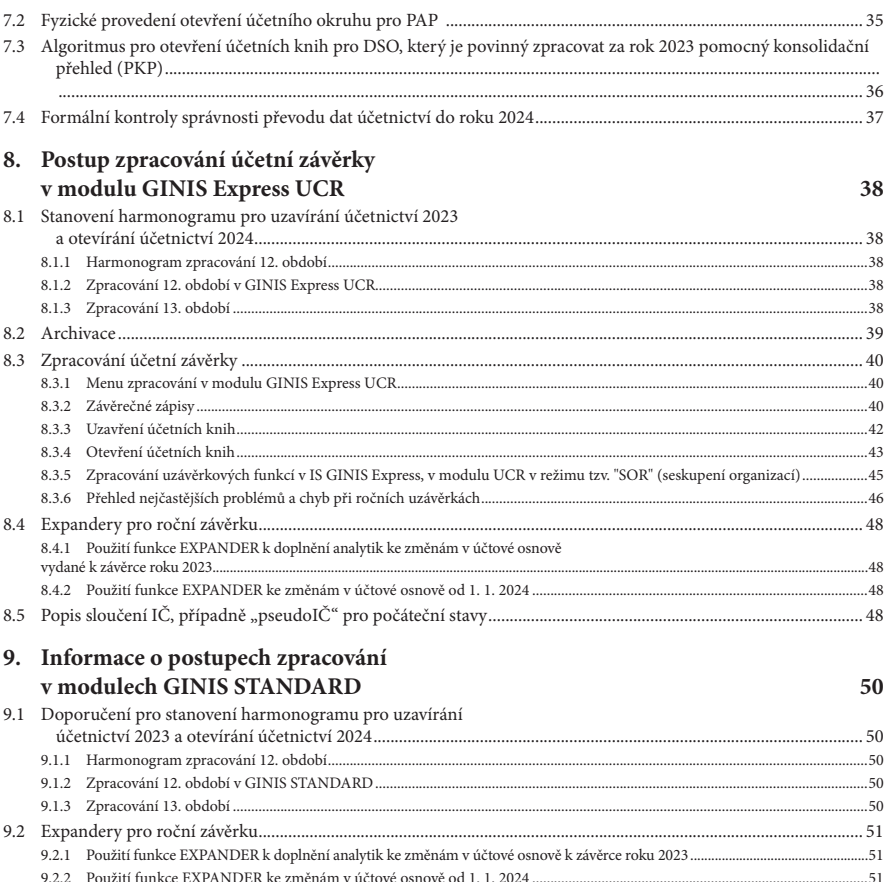

9.3 Postupy zpracování roční účetní uzávěrky

# **1. Úvod**

Tato metodika obsahuje popis jednotlivých kroků účetní uzávěrky pro vybrané účetní jednotky. Současně obsahuje i algoritmus uzavírání a otevírání účetních knih.

Ve struktuře jednotlivých kapitol jsou od sebe odděleny metodické popisy standardních algoritmů pro uzávěrku, které jsou nezávislé na použité platformě IS. Některé vybrané popisy chování modulů nebo platforem jsou uvedeny v závěru této metodiky.

- V kapitole 2. je popisována základní konstrukce a význam účetní věty. Popis vychází z podrobnějšího popisu, který je součástí hlavních metodik pro jednotlivé typy ÚJ.
- V kapitole 3. je popsáno označení distribuovaných sad algoritmů.
- V kapitole 4. až 7. jsou postupně popisovány jednotlivé fáze uzavírání a otevírání roku se zaměřením na metodiku vytváření zápisů do účetního deníku, včetně transformací dat v počátečních stavech následujícího účetního období, pokud jsou vyvolány změnami v legislativě.
- V kapitole 8. a 9. je stručný popis funkcí a ovládání modulů v obou hlavních platformách **GINIS**.

**Algoritmy uzavírání popisované v této metodice jsou obecně platné pro uzavírání v informačním systému GINIS. Detailnější postup zpracování uzávěrky v IS GINIS STAN-DARD je součástí zvláštní metodiky, distribuované prostřednictvím distribuční sítě.. !**

**Pro ÚSC a PO je popisovaná struktura věty rozpočtu a účetnictví shodná pro IS GINIS Express i IS GINIS STANDARD.** 

**Konfigurace pro OSS a FONDY se odlišuje počtem použitých slov, jejich významem a rozsahem (detaily viz Metodika zpracování rozpočtu a účetnictví pro organizační složky státu a pro státní fondy). Zejména se liší v rozsahu a počtu slov účtů s rozpočtovou skladbou, což však nemá zásadní dopad do účetní závěrky popisované touto metodikou.**

Nestandardní a zakázkové algoritmy, zejména v případě individuálních požadavků zákazníků v této metodice nejsou popsány.

# **2. Základní konfigurace účetní věty a popis použití**

Všechny standardní konfigurace účetní věty mají pro všechny účty účtové osnovy minimálně přístupná slova SU, AU, UZ, ORJ a ORG. Z této konfigurace jsou následující hlavní výjimky, rozšiřující konfiguraci:

- slova ODPA a POL a ZJ určená pro bankovní účty nesoucí rozpočtovou skladbu; slovo ZJ záznamová jednotka určená jen pro konsolidaci na úrovni sumářů za okres, kraj a specifický záznam pro OSS;
- slovo ZJ záznamová jednotka s předem nadefinovanými číselníky záznamových jednotek pro účet 343 a všechny syntetické účty, které mohou být základem pro DPH;
- slova ODPA a POL v účtové třídě 5 a 6 a u účtu 416 (fond investic), určená pro příspěvkové organizace, u kterých je zřizovatelem vyžadováno členění podobné rozpočtové skladbě;
- slovo POL u účtových skupin 01, 02 a 03 pro sledování pohybů (změn) majetku, pokud to vyžaduje zřizovatel pro PO nebo si to účetní jednotka sama přeje využívat;
- slovo POL u podrozvahových účtů, které může být využito pro další specifické členění podmíněných aktiv a pasiv.

**Správná funkce algoritmů účetní závěrky je podmíněna dodržováním metodického hlediska pro význam použití slov účetní věty**. Účetní (rozpočtová) věta musí být účetními jednotkami využívána ve významu:

SU = syntetický účet

- závazně definován Přílohou č. 7 vyhlášky č. 410/2009 Sb. v platném znění
- závazně definován pro účely sestavení neúčetních výkazů a controllingu

### AU = analytický účet

- skutečné účetní analytické třídění syntetických účtů (zejména pro účely výkazů, možnosti tvorby okruhů apod., členění druhů majetku, pohledávek, závazků apod.)
- závaznost stanovena pro jednotlivé účty příslušnou metodikou pro daný typ ÚJ

ODPA, POL = rozpočtová skladba dle vyhlášky č. 412/2021 Sb.

- přísně závazné členění v oblasti rozpočtu (výkazy FIN + rozbory)
- pouze fakultativní členění v tř. 5 a 6 a u účtu 416 v oblasti PO

### POL = druh pohybu majetku v účtových skupinách 01, 02 a 03

- rozpočtová skladba dle vyhlášky č. 412/2021 Sb.
- přísně závazné členění v oblasti rozpočtu (výkazy FIN + rozbory)
- fakultativní členění v tř. 5 a 6 a u účtu 416 v oblasti PO
- fakultativní členění v tř. 9 podrozvahové účty

### ZJ = záznamová jednotka

- u bankovních účtů s rozpočtovou skladbou za účelem sledování konsolidace (viz vyhláška č. 412/2021 Sb.)
- mimo bankovní účty záznamová jednotka pro zachycení DPH

### $UZ = \text{účelový znak}$ Sám název naznačuje, že by se v tomto slově mělo označovat účelové třídění (nezávislý číselník, jdoucí přes všechny ostatní hodnoty) • účel u rozpočtových bankovních účtů (přísně závazná struktura pro výkaz FIN, číselník UZ vyhlašovaný na webu MF ČR) • účel u nákladových a výnosových účtů a účtů pořízení (doporučeno číslování shodné s účely na bankovních účtech) ORJ =organizační jednotka • vnitřní organizační struktura – odpovědnostní hledisko (radní/odbor, inventární úsek majetku apod.) ORG =organizace/akce/symbol/…. apod. • v rozpočtových účtech – AKCE/příjemce prostředků dále například: • ve tř. 5 a 6 – zakázka • v účtové tř. 3 – symbol párování pohledávek a závazků

• ostatní použití

Popis algoritmu pro závěrku účtování o PAP (Pomocný Analytický Přehled) je odvozen z popisu použití slov v účetní větě uvedeném ve zvláštní metodice (Metodika účetnictví pro vedení pomocného analytického přehledu).

*použitá slova pro účtování PAP:*

 $SU = 797$ ,  $AU = SU$  *účetnictví*, ODPA = další analytika PAP, POL = typ změny, ZJ = číslo tr*žiště IVZ, UZ = partner A/P nebo podrozvahového účtu, ORJ = IVZ - číslo veřejné zakázky, ORG = partner TRANSAKCE*

# **UPOZORNĚNÍ !**

- Doporučujeme tuto metodiku celou pečlivě pročíst, protože postupy, které v ní popisujeme, jsou důležitými podmínkami, jejichž nerespektování nebo opomenutí mohou mít následky ve správnosti výsledku uzávěrky účetnictví.
- GINIS Express UCR umožňuje tzv. "anulace" závěrečných zápisů (DRD=04) "anulace" uzavření účetních knih (DRD=05)

"anulace" otevření účetních knih (DRD=01).

Tyto funkce umožňují smazat chybně zpracované zápisy roční účetní uzávěrky a po opravě účetnictví zpracovat uzávěrku znovu.

Přesto nedoporučujeme podceňovat důslednou archivaci dat, na kterou v této metodice upozorňujeme. Je to obecný předpoklad k ochraně před ztrátou dat, který platí i pro zpracování v průběhu roku.

V IS GINIS STANDARD, je postup řešení oprav chyb popsán v metodice, kterou disponují zástupci firmy na vyžádání.

- IS GINIS Express SQL a IS GINIS STANDARD používají jiné prostředky zálohování dat. Podrobnosti jsou uvedeny v dokumentaci k softwaru.
- Základní kontrola "formální" správnosti zpracování uzavření/otevření účetních knih je kontrola tzv. "bilanční kontinuity". Spočívá v porovnání obratů účtů 492 – Konečný účet rozvažný a obratů účtu 491 – Počáteční účet rozvažný. Obraty účtu 492 se musí shodovat s obraty účtu 491. Rovnost aktiv a pasiv pak znamená, že zůstatek těchto účtů musí být roven nule.
- **• Metodika doporučuje zpracovat všechny automatizované etapy řádné uzávěrky ve 13. období. Do 13. období je metodicky nepřípustné účtovat běžné účetní případy uzavíraného účetního období (druh dokladu = 00).**
- Analytiky nákladových a výnosových účtů, určených metodikou firmy GORDIC, pro závěrečné zápisy nesmí být používány pro běžné účetní zápisy (druh dokladu "00"). Mohou tím vzniknout chyby v závěrce.
- **• Méně zkušeným uživatelům doporučujeme v případě nejistoty nebo problémů obrátit se na našeho zástupce a vyžádat si asistenci při uzávěrkách za úhradu.**

## **3. Popis řídících souborů v distribuci**

### **3.1 Standardní distribuce**

### **GINIS Express UCR**

Ve standardní distribuci jsou řídící algoritmy, které lze rozdělit do těchto skupin

- základní algoritmus pro ÚSC
- základní algoritmus pro PO
- algoritmus pro DSO s metodikou PKP

Pro uzávěrku účetního období a převedení stavů do následujícího účetního období jsou řídící soubory distribuovány v souborech, které mají v identifikaci souboru strukturu:

**XXX\_YY\_Z.KU2**

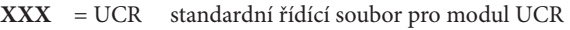

- **YY** = PO oblast příspěvkových organizací (zřizovaných ÚSC,OSS) = US oblast rozpočtu (ÚSC) = DS dobrovolný svazek obcí, který používá zvláštní metodiku pro vedení PKP **Z** = P organizace nesleduje pohyb majetku ve slově POL nebo používá číselník pohybů ve slově POL a pokračuje
	- = M organizace se rozhodla přejít v dalším roce na sledování pohybů v účtové skupině 01, 02 a 0,3 ve slově POL (příspěvková organizace si musí následně rozdělit vygenerované hodnoty "0111" na 0111" pro svěřený majetek a "1111" pro vlastní majetek)

Stejně jako dosud je v řídících souborech umístěn identifikační řetězec, který má za úkol informovat zákazníka o druhu spouštěného algoritmu a data jeho verze - aktualizace.

### **Standardní sada**

**• řídící soubory pro ÚSC a PO zřizované ÚSC i OSS**

#### **soubor UCR\_US\_P.KU2 obsahuje řetězec**

*2023/2024 - ÚSC (pokračují POL DM nebo nemají POL DM) UCR\_US\_P verze k \**

#### **soubor UCR\_US\_M.KU2 obsahuje řetězec**

*2023/2024 - ÚSC (zahajují použití POL DM) UCR\_US\_M verze k \**

#### **soubor UCR\_PO\_P.KU2 obsahuje řetězec**

*2023/2024 - PO ÚSC/PO OSS (pokračují POL DM nebo nemají POL DM) UCR\_PO\_P verze k \**

#### **soubor UCR\_PO\_M.KU2 obsahuje řetězec**

*2023/2024 - PO ÚSC/PO OSS (zahajují použití POL DM) UCR\_PO\_M verze k \**

#### **• řídící soubory pro DSO (dobrovolné svazky obcí), které používají metodiku zpracování PKP**

#### **soubor UCR\_DS\_P.KU2 obsahuje řetězec**

*2023/2024 - DSO PKP (pokračují POL DM nebo nemají POL DM) UCR\_DS\_P verze k \**

#### **soubor UCR\_DS\_M.KU2 obsahuje řetězec**

*2023/2024 - DSO PKP (zahajují použití POL DM) UCR\_DS\_M verze k \**

*\*) základní verze má datum 2.10.2023, jinak v případě úprav algoritmu se datum verze mění a umožňuje kontrolu aktuálnosti spouštěného algoritmu*

#### UPOZORNĚNÍ **!**

*V GINIS Express UCR SQL je zavedena funkcionalita pro vyhledání řídícího souboru roční závěrky (KU2) po instalaci závěrkových algoritmů. Pro přednastavení řídícího souboru je vytvořen nový parametr NK2=název KU2 souboru bez přípony (např. NK2=UCR\_US\_P). Default je prázdná hodnota. Pokud soubor neexistuje nebo parametr není nastaven, vyhledá UCRTxxxx. KU2, kde xxxx=orgnum nebo 0000 pro společný řídící soubor.*

#### UPOZORNĚNÍ **!**

*Standardní distribuční soubory pro jednotlivé typy účetních jednotek (USC, PO) se odlišují pouze podle toho, zda je bude používat pro závěrku účetní jednotka, která:*

- *• nepoužívá metodiku pro účtování o sledování pohybu dlouhodobého majetku nebo tuto metodiku již používá v roce 2023 – distribuční soubory označené na konci názvu písmenem*   $P^{\alpha}$
- *• hodlá od 1. 1. 2024 začít používat metodiku účtování o pohybech dlouhodobého majetku distribuční soubory označené na konci názvu písmenem "M"*

*Vnitřní název (řetězec textu) se vypisuje při spuštění závěrkových operací v prvním řádku protokolu, který se zobrazí po spuštění. Z názvu si může zákazník odkontrolovat, zda používá správný řídící soubor, který je určen pro jeho typ účetní jednotky.*

### **3.2 Zakázková distribuce pro Hlavní město Praha**

Zakázkové formáty pro hlavní město Praha, pro závěrku roku 2023 a převedení do roku 2024 mají odlišné označení. Řídící soubory jsou distribuovány v souborech, které mají v názvu strukturu:

### **X\_YY\_ZZZ.KU2**

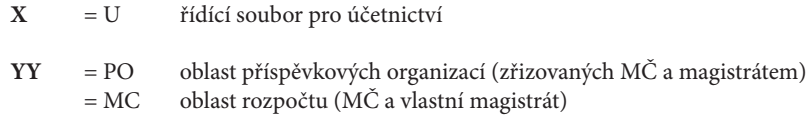

**ZZZ** = HMP hlavní město Praha

Stejně jako u standardních řídících souborů je uvnitř algoritmu umístěn identifikační řetězec, který informuje zákazníka o druhu spouštěného algoritmu a datumu jeho verze - aktualizace.

Tyto řetězce jsou umístěny v protokolu, který se zobrazuje po vygenerování příslušné dávky účetních zápisů, a lze podle nich zkontrolovat, zda použitý algoritmus odpovídá požadavku zákazníka.

#### **soubor U\_MC\_HMP.KU2 obsahuje řetězec**

*2023/2024 - Praha MČ+MHMP (pokračuji POL DM nebo nemají POL DM) U\_MC\_HMP verze k \**

#### **soubor U\_PO\_HMP.KU2 obsahuje řetězec**

*2023/2024 - PO Praha (pokračují POL DM nebo nemají POL DM) U\_PO\_HMP verze k \**

*\*) základní verze má datum 2.10.2023, jinak v případě úprav algoritmu se datum verze mění a umožňuje kontrolu aktuálnosti spouštěného algoritmu*

### **GINIS STANDARD**

Pro **ekonomický systém GINIS** (STANDARD) jsou v distribuci řídící algoritmy stejného obsahu, které jsou identifikovány konkrétním identifikátorem PID a údajem o použité verzi uzávěrkového algoritmu, který je vkládán do popisu dokladu vygenerovaného systémem.

výčet algoritmů lze rozdělit do těchto skupin

- základní algoritmus pro ÚSC, PO a HMP
- základní algoritmus pro OSS a FONDY
- zakázkové algoritmy

#### **pro druh dokladu (DRD) = 04**

Závěrečné zápisy – verze uzávěrkového algoritmu: Roční účetní uzávěrka **XXX\*** roku 2023 (PIDxxxxxxxxxx)

#### **pro druh dokladu (DRD) = 05**

Uzavření účetních knih – verze uzávěrkového algoritmu: Roční účetní uzávěrka **XXX\*** roku 2023 (PIDxxxxxxxxxx)

#### **pro druh dokladu (DRD) = 01**

Počáteční stavy – verze uzávěrkového algoritmu: Roční účetní uzávěrka **XXX\*** roku 2023 (PIDxxxxxxxxxx)

**XXX\*** = konkrétní zkratka typu ÚJ

#### **Upozorňujeme, že všechny základní algoritmy, popisované v metodické části této příručky, jsou platné i pro algoritmy vytvářené pro platformu IS GINIS STANDARD. !**

### **3.3 Ostatní zakázkové distribuce**

Zakázkové distribuce řídících souborů se zpracovávají na základě objednávky zákazníka v rámci konkrétních projektů.

# **4. Základní metodické předpoklady pro závěrku účetnictví**

# **4.1 Základní zásady a podmínky pro zpracování**

**!**

Při zpracování účetních závěrek algoritmem dodávaným firmou GORDIC spol. s r. o. se předpokládá respektování základních pravidel a obecných principů, které musí být dodrženy pro dosažení správného výsledku vygenerovaných dat.

- **1. Zpracování tisků a výstupů finančních výkazů a tisků a výstupů účetní závěrky do CSÚIS se doporučuje provádět zásadně na konci 12. období, dříve než se spustí uzávěrkové operace. Algoritmus zpracování výstupů všech výkazů s touto variantou počítá.**
- **2. Automatizované uzávěrkové operace** s použitím algoritmu generují
	- závěrečné zápisy DRD=04
	- uzavírací zápisy DRD=05
	- **NEDOPORUČUJE se do 13. období účtovat účetní zápisy běžného účetního období roku, které je vyhrazeno zásadně pro zápisy DRD=04 a DRD=05.** Výhodou této volby je, že se data vytvářená automatizovaným zpracování oddělují do speciálního "virtuálního měsíce" a nejsou součástí deníku období 01 až 12. **!**
- 3. Algoritmus předpokládá, že účetní jednotky zejména u účtů účtové třídy 5 a 6 dodržují závazné analytiky a nepoužívají analytiky, které jsou metodikou výslovně určené pro uzavírání (0299 a 0999).
- 4. Při uzavírání účetních knih účtů účtové skupiny 41 fondy účetní jednotky, je algoritmem převáděna hodnota AÚ (analytický účet) na hodnotu pro počáteční stav následujícího roku. Výjimku mohou tvořit algoritmy zakázkové.
- 5. Pro uzavírání účtu 343 Daň z přidané hodnoty platí, že v procesu uzavírání účetních knih se "nulují" všechny analytické úrovně použité pro vykazování daně v běžném zdaňovacím období. Algoritmus na závěr vyhodnotí konečný zůstatek účtu, zda jde o pohledávku nebo závazek. Podle toho pak proúčtuje při uzavírání/otevírání knih na účet 343 0040 se záznamovou jednotkou ZJ = 264 – vlastní daňová povinnost DPH nebo ZJ = 265 – nadměrný odpočet DPH.
- 6. Před spouštěním jednotlivých etap uzávěrek je nutné provést kontrolu správnosti a úplnosti účetnictví. V případě modulu GINIS Express UCR je závazně stanoveno, že je třeba provést archiv, který umožní kdykoliv se vrátit zpět před okamžik spuštění.
- 7. Pro účty 111 a 131 stanoví ČÚS č. 707 bod 3.2, že k rozvahovému dni nevykazují tyto účty zůstatek (vykazují se s nulovým zůstatkem). Účetní jednotka si případně zajistí před spuštěním uzávěrky odúčtování zůstatků těchto účtů dle ČÚS č. 707 bod 5.1.18.
- 8. Rozpočtové bankovní účty (používající rozpočtovou skladbu) se s použitím závěrkového algoritmu zkumulují na stavy (zůstatky) ve všech slovech (kromě SU a AU). Výjimku mohou tvořit algoritmy zakázkové.

### **4.2 Základní členění algoritmů**

Hlavní algoritmy uzavření účetních knih a otevírání účetních knih jsou v souladu s **ČÚS 702 – Otevírání a uzavírání účetních knih**.

V našem pojetí se postupy podle ČÚS 702 zpracování člení na tři fáze:

• uzavření účetních knih

1. závěrečné zápisy (druh dokladu 04)

2. uzavírací zápisy (druh dokladu 05)

- otevření účetních knih
	- 3. zápisy počátečních stavů (druh dokladu 01)

**Uvedenému členění odpovídají v modulu GINIS Express UCR i IS GINIS STANDARD tři fyzicky samostatně spustitelné fáze zpracování.**

**Kromě hlavních algoritmů**, které provádí faktické zpracování podle ČÚS 702, **je v řídících algoritmech použita i sada "pomocných" algoritmů, které zabezpečují podporu pro zpracování hlavního algoritmu a vytváří podmínky pro vytvoření počátečních stavů dalšího účetního období**. Jejich spuštění se projevuje zápisy do účetního deníku, které jsou viditelné v každé fázi zpracování, ale nijak v konečném důsledku neovlivňují konečný výsledek zpracování.

Následující popis algoritmu se týká jen standardních distribucí a může se od zakázkových algoritmů odchylovat.

Z hlediska odlišností ve zpracování dělíme standardní algoritmy podle těchto typů účetních jednotek:

- **ÚSC územní samosprávné celky (obce, DSO, regionální rady soudržnosti)**
- **OSS organizační složky státu**
- **PO příspěvkové organizace**
- **FO státní fondy**
- **DSO dobrovolný svazek obcí, který na základě vyhlášky č. 312/2014 Sb. (Konsolidační vyhláška) je povinen odevzdat PKP (pomocný konsolidační přehled) a využívá zvláštní Metodiku zachycení konsolidačních partnerů na účtu 797**

 V následujícím popisu jednotlivých fází jsou jednotlivé použité algoritmy označeny vždy typem účetní jednotky, které se algoritmus týká.

### **4.3 Fáze přípravy zpracování automatizované závěrky účetnictví**

### **4.3.1 Obecné zásady**

**Tato etapa obsahově splývá s pořizováním běžných účetních zápisů a probíhá celá "ručním" napořizováním do 12. období běžného roku. Součástí 12. období jsou i opravné účetní zápisy.**

Při způsobu "A" účtování zásob se musí zúčtovat všechny spotřeby, týkající se účetního období a zúčtovat případné inventarizační rozdíly. Při způsobu "B" účtování zásob se provede zaúčtování výsledku inventury podle skladové evidence (viz ČÚS 707 bod 5.2. a následující).

Jak je právními normami stanoveno, provádí se na závěr roku v rozpočtové oblasti zúčto-

vání záloh na drobná vydání i ostatních provozních záloh (vnitřním organizačním složkám). Provede se vypořádání půjček, přídělů a dotací a zaúčtování přídělů do FKSP. Provede se zaúčtování všech dohadných položek, opravných položek atd. Dále proúčtování inventarizačních rozdílů podle §30, odstavce 11 Zákona o účetnictví.

Výjimku ze zúčtování záloh od 1. 1. 2016 tvoří zálohy do pokladen, vedených na účtu 261 v rozpočtové skladbě (viz. příloha č. 6, bod 5. vyhlášky č. 5/2014 Sb.). Analytiky stanovené pro vedení pokladny v rozpočtové skladbě se při uzávěrce uzavírají stejným způsobem jako bankovní účty s rozpočtovou skladbou. Při otevírání účetních knih pak vstupují do počátečních stavů pouze v členění na SÚ a AÚ (bez dalšího členění v účetní větě).

### **4.3.2 Odpisy**

**!**

Upozorňujeme, že podle ČÚS 708, bodu 4.5. je třeba před účetní závěrkou provést odpisy za poslední období. Zároveň upozorňujeme, že podle ČÚS 708, bodu 8.3. je ÚJ povinna zároveň účtovat s odpisem i o časovém rozlišení přijatého investičního transferu.

**Dle doporučení naší metodiky je nejoptimálnější variantou provádět odpisy v intervalu kalendářního měsíce. Zároveň je nutné upozornit, že vzhledem k existenci mezitimních účetních závěrek ve sféře vybraných účetních jednotek je nutné odpisovat minimálně čtvrtletně.**

### **4.3.3 Zvláštní účtování v případě plátců DPH**

**Věnujte, prosím, tomuto úseku zvýšenou pozornost. V případě nedodržení metodiky !může dojít k chybě v uzavření účtu 343.**

Pro výpočet vypořádání nároku na odpočet podle § 76 zákona 235/2004 Sb. po skončení kalendářního roku, v případě zrušení registrace v průběhu kalendářního roku nebo v případě ukončení podnikání, je nutno přepočítat nárok na odpočet za uplynulý rok podle skutečně dosaženého poměru ve smyslu § 76, odstavec 7.

**Výpočet vypořádacího koeficientu se provádí v přiznání k DPH v posledním zdaňovacím období.**

Před uzávěrkou roku je třeba zúčtovat všechny krácené nároky na odpočet včetně haléřových zaokrouhlení.

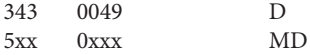

Následně je třeba **odsouhlasit výsledný stav účtu 343** na částku uvedenou v daňovém přiznání za poslední zdaňovací období roku (12. měsíc, popř. 4. čtvrtletí). Rozdíl může vzniknout pouze v případě, že dosud nebylo účtováno o vratce odpočtu/odvodu daňové povinnosti za předcházející zdaňovací období (nedošlo k pohybu finančních prostředků).

V průběhu automatizovaných závěrečných zápisů bude výsledný stav účtu 343 převeden na ZJ 264/ 265 podle zůstatku tohoto účtu.

V následujícím roce se účtuje:

• o příjmu prostředků z nadměrného odpočtu:

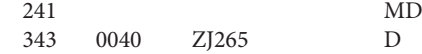

• o úhradě daňové povinnosti:

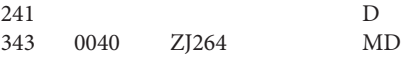

### **4.4 Formální a metodická kontrola správnosti v průběhu zpracování celé účetní závěrky**

#### **UZÁVĚRKA ÚČETNICTVÍ**

**Formálně lze správnost a komplexnost závěrky účetnictví zkontrolovat jednoduchým způsobem:**

Po vygenerování zápisů "uzavření účetních knih" (DRD=05) platí, že

• účet 492 – Konečný účet rozvažný nemá zůstatek a obraty jeho stran MD i DAL jsou tedy shodné

Po vygenerování zápisů "otevření účetních knih" (DRD=01) platí, že

• účet 491 – Počáteční účet rozvažný nemá zůstatek a obraty jeho stran MD i DAL jsou tedy shodné

Zároveň platí, že z důvodu zachování tzv. "bilanční kontinuity" (viz. §19 odst. 4 Zákona o účetnictví) se stavy obratů stran MD a DAL účtu 492 v roce 2023 musí rovnat stavům stran MD a DAL u účtu 491v roce 2024.

Touto jednoduchou kontrolou lze zjistit, že hlavní algoritmus uzavření a otevření účetních knih proběhl u konkrétní účetní jednotky bez problémů.

### **UZÁVĚRKA PAP**

**Formálně lze správnost a komplexnost závěrky okruhu účtování o PAP zkontrolovat jednoduchým způsobem:**

Po vygenerování zápisů druhu dokladu "05" z účtů pro PAP platí, že:

• účet 797 0492 nemá zůstatek a obraty stran MD a DAL jsou tedy shodné

Po vygenerování zápisů druhu dokladu "01" z účtů pro PAP platí, že:

• účet 797 0491 nemá zůstatek a obraty stran MD a DAL jsou tedy shodné

### Poznámka **!**

*Při správném a bezchybném uzavření se také shodují obraty účtů 491/492 s obraty účtů PAP 797 491/ 797 492. Pokud však ÚJ používá účet 363 (Pevné termínové operace a opce), pak se obraty výše uvedených účtů v PAP liší od obratů v účetnictví.*

# **5. Metodický popis algoritmu automatizovaného zpracování "závěrečných zápisů"**

### **1. Fáze uzavření účetních knih**

**Data generovaná v této fázi jsou při uložení do účetního deníku identifikována jako druh dokladu (DRD = 04)**

### **5.1 Uzavírání bankovních účtů s rozpočtovou skladbou**

### **typ ÚJ = ÚSC, OSS, FO**

**Všechny účetní operace v závěru roku, které nejsou předmětem níže uvedeného popisu, které ukládá zákon o účetnictví, vyhláška č. 410/2009 Sb. nebo účetní standardy,**  musí účetní jednotka zabezpečit "ručně" ještě před spuštěním závěrečných zápisů.

Po spuštění algoritmu se vytváří přípravné zápisy nutné k uzavření bankovních účtů s rozpočtovou skladbou a k likvidaci rozpočtových klasifikací a topologických číselníků.

Tímto způsobem se zpracují tyto syntetické účty s rozpočtovou skladbou: 222, 223, 224, 225, 231, 236, a pro účty 281\*, 451\* s AU 02xx, 04xx, 06xx a 08xx 261\* s AÚ 03xx, 04xx, 05xx, 07xx, 09xx.

Pro každý existující syntetický a analytický účet se vytvoří zápisy podle dále uvedeného schématu.

- do zpracování pro ÚSC vstupují účty, které podle metodiky nesou rozpočtovou skladbu 231, 236, 281\* a 451\* s AÚ 02xx, 04xx, 06xx, 08xx, 261\* s AÚ 03xx, 04xx, 05xx, 07xx, 09xx.
- do zpracování pro OSS a FO vstupují účty, které podle metodiky nesou rozpočtovou skladbu 222, 223, 224, 225\* s AÚ 00xx, 02xx, 03xx, 281\* a 451\* s AÚ 02xx, 04xx, 06xx, 08xx

### Poznámka **!**

*Syntetické účty výše označené znakem "\*" mají definovány intervaly analytik. Tyto definované skupiny analytik vstupují v algoritmu uzávěrek do dále popisovaného způsobu uzavírání, protože jsou metodikou i konfigurací IS určeny k zachycení příjmů nebo výdajů v klasifikacích rozpočtové skladby podle vyhlášky č. 412/2021 Sb. Zbývající intervaly analytik, ve výše uvedeném výčtu neuvedené, prochází algoritmem uzavírání účetních knih a otevírání účetních knih beze změny.*

### Obecné schéma zpracování:

**Napočítá stav (MD-DAL pro aktivní účty a DAL-MD pro pasivní účty) postupně za všechny syntetické a analytické účty uvedené v předchozím výčtu**

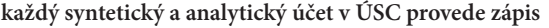

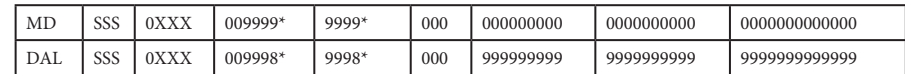

#### **pro OSS a FO provede zápis**

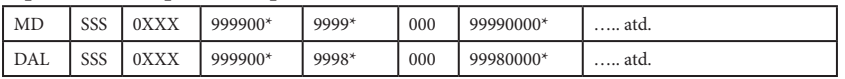

#### Poznámka **!**

*Naznačené zápisy umožňují zachovat v účetních stavech nadále všechny stavy za všechny varianty klasifikace rozpočtovou skladbou. To umožňuje zpracovat finanční výkazy i po uzavření účetnictví.* 

*"\*" – takto označené klasifikace rozpočtové skladby jsou jen technickým prostředkem, který slouží pro přípravu dat na přesun stavů jednotlivých účtů do počátečních stavů následujícího období. Při zpracování ÚSC a OSS se liší umístění nul ve slově ODPA (v ÚSC nuly zleva, u OSS nuly zprava).*

Vzhledem k tomu, že hodnoty prvního i druhého řádku ve schématu jsou shodné, jsou vypočtené z aktuálního stavu SU/AU, nedochází zápisem MD a DAL (aktivní účty) nebo DAL a MD (pasivní účty) ke změně zůstatku SU/AU celkem. Dojde pouze k navýšení obratu MD a DAL. Pro přenesení stavů do otevírání účetních knih se pak použijí stavy proúčtované na prvním řádku ve schématu (ODPA 009999 nebo 999900… a POL 9999).

#### **Příklad výpočtu pro účet 231 a analytiku 0100:**

napočítá stav MD – DAL za všechny SU=231,AU=0100, za všechny kombinace dalších slov ve větě

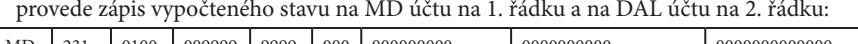

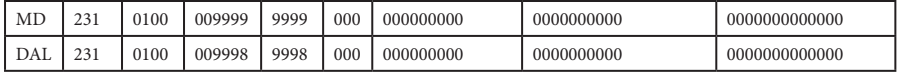

### **5.2 Uzavírání nákladů a výnosů a zjištění výsledku hospodaření**

### **typ ÚJ = ÚSC, OSS, FO, PO**

Po spuštění algoritmu se vytváří zápisy pro účty nákladů a výnosů, které přenáší zůstatky těchto účtů na účet 493 – Výsledek hospodaření běžného účetního období

Obecné schéma zpracování:

**• pro hospodářskou činnost (účet 493 0000)**

napočítá zůstatek

MD – DAL všech syntetických účtů tř. 5 - NÁKLADY s AÚ 0000 až 0298 (viz metodika dělení analytik u nákladů)

provede zápis vypočteného zůstatku na:

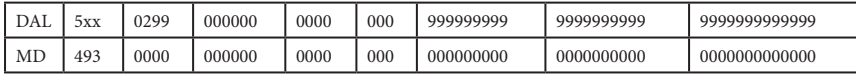

napočítá zůstatek

DAL – MD všech syntetických účtů tř. 6 - VÝNOSY AÚ 0000 až 0298 (viz metodika dělení analytik u výnosů)

provede zápis vypočteného zůstatku na:

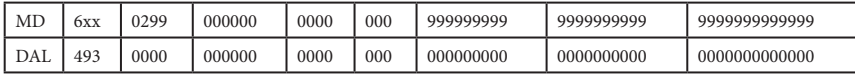

#### **• pro hlavní činnost (účet 493 0300)**

napočítá zůstatek

MD – DAL všech syntetických účtů tř. 5 - NÁKLADY AÚ 0300 až 0998 (viz metodika dělení analytik u nákladů)

provede zápis vypočteného zůstatku na:

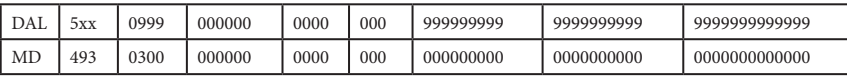

napočítá zůstatek

DAL – MD všech syntetických účtů tř. 6 - VÝNOSY AÚ 0300 až 0998 (viz metodika dělení analytik u výnosů)

provede zápis vypočteného zůstatku na:

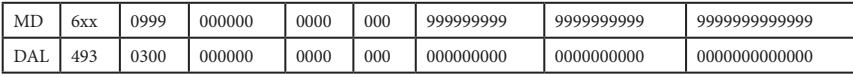

### **Příklad pro účet 501 (hospodářskou i hlavní činnost):**

napočítá stav MD - DAL za všechny analytiky příslušného SU a vyjmenovaných analytik **501 00XX+501 01XX+501 02XX**

provede zápis vypočteného stavu

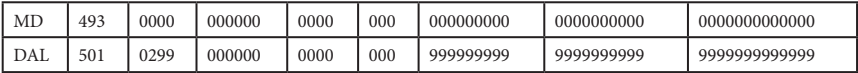

napočítá stav MD - DAL za všechny analytiky příslušného SU a vyjmenovaných analytik **501 03XX+501 04XX+501 05XX+501 06XX+501 07XX+501 08XX+501 09XX** provede zápis vypočteného stavu

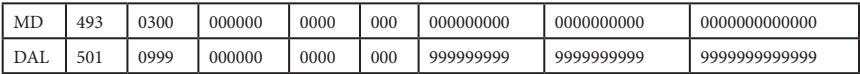

### **5.3 Uzavírání bilance DPH a zjištění daňové povinnosti/nadměrného odpočtu**

**typ ÚJ = ÚSC, OSS, FO, PO** 

Součástí závěrky je i zpracování bilance účtu 343 a zjištění, zda ÚJ má na závěr daňového období - roku daňovou povinnost nebo nadměrný odpočet.

• V první fázi se provádí formou "pomocného" algoritmu "vyrovnání" všech AÚ použitých **pro zúčtování DPH s FÚ a odúčtování stavů na ZJ 264 a 265.** 

### napočítá stav MD – DAL za AÚ 004X a ZJ 264 (daňová povinnost)

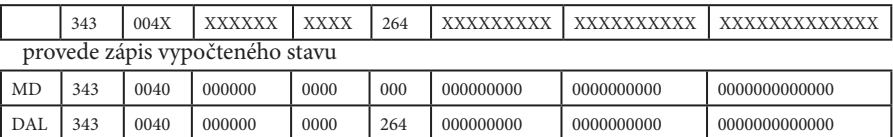

### napočítá stav DAL – MD za AÚ 004X a ZJ 265 (nadměrný odpočet)

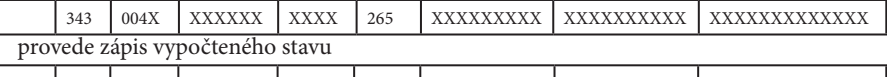

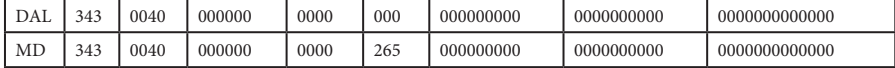

### **• Ve druhé fázi se pro syntetický účet 343 se při závěrečných zápisech vypočítá ze součtu všech analytických účtů a záznamových jednotek podle metodiky rozdíl obratů:**

napočítá stav DAL – MD všech analytik účtu 343

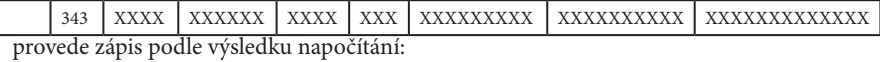

- *v případě, že výsledek výpočtu je kladná hodnota (daňová povinnost) provede zápis:*

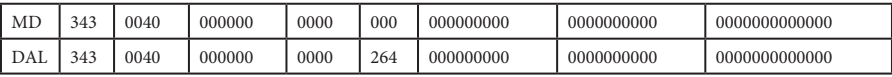

- *v případě, že výsledek výpočtu je* **záporná hodnota** *(nadměrný odpočet) provede zápis v absolutní hodnotě:*

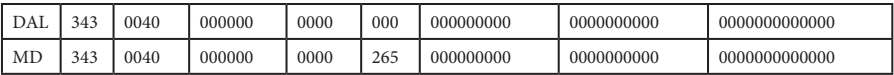

### **5.4 Uzavírání okruhu účtování o nákladech a výnosech v PAP**

### **typ ÚJ = ÚSC, OSS, FO, PO**

V algoritmu závěrečných zápisů – druh dokladu 04, je pro všechny typy účetních jednotek zabudován jednotný algoritmus uzavření okruhu účtování o PAP.

Ve zpracování závěrečných zápisů se uzavírá okruh nákladů a výnosů obdobným způsobem jako v účetnictví.

#### UPOZORNĚNÍ **!**

**Upozorňujeme, že pro úspěšné uzavření okruhu PAP je nutné, aby veškeré výsledky kontrol na existenci nepovolených hodnot byly negativní. I pro PAP platí kontrola správnosti - součet hodnot zaúčtovaných na účtech 493 0000 a 493 0300 se rovná hodnotě na účtu 797 0493.** 

- pro výsledkové účty, které **nejsou povinné** pro získávání údajů PAP (nejsou uvedeny v části II a III Přílohy 2a k vyhlášce č. 383/2009 Sb.) zápis MD 797 0493 000000 9998 zápis DAL 797 05xx 000000 9998 zápis DAL 797 0493 000000 9998 zápis MD 797 06xx 000000 9998
- pro výsledkové účty, **které jsou uvedeny v Části II a III Přílohy 2a k vyhlášce č. 383/2009 Sb.**

- *hlavní činnost*  zápis MD 797 0493 000000 9998 zápis DAL 797 05xx xxxxxx 0005 zápis DAL 797 0493 000000 9998 zápis MD 797 06xx xxxxxx 0005 - *hospodářská činnost*  zápis MD 797 0493 000000 9998 zápis DAL 797 05xx xxxxxx 0006 zápis DAL 797 0493 000000 9998 zápis MD 797 06xx xxxxxx 0006

Příklad pro účet 501 (účet nepovinný pro získávání údajů pro PAP)

napočítá stav MD - DAL 797 0501 XXXXXX 9998 provede zápis

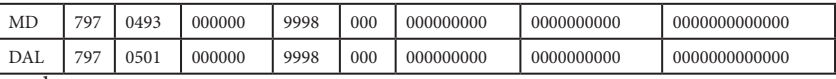

atd.

### Příklad pro účet 502 (účet uvedený v Části II Přílohy č. 2a vyhlášky)

#### *hlavní činnost*

napočítá stav MD - DAL 797 0502 XXXXXX 0005

provede zápis

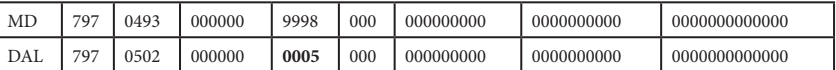

#### *hospodářská činnost*

napočítá stav MD - DAL 797 0502 XXXXXX 0006

provede zápis

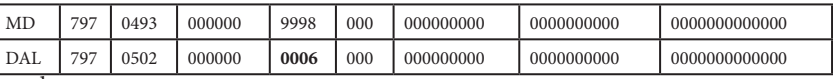

atd.

### **5.5 Uzavírání okruhu vedení evidence o nákladech a výnosech v PKP DSO**

Algoritmus uzavírání okruhu PKP nelze oddělit od zpracování uzávěrky účetnictví. **!**DSO musí mít v okamžiku zahájení uzávěrky pořízena i data pro PKP, přesto, že termín odevzdání PKP do CSÚIS je 31. 7. 2024.

### **typ ÚJ = DSO povinný zpracovat za rok 2023 pomocný konsolidační přehled (PKP)**

Část dobrovolných svazků obcí (DSO) má podle podmínek stanovených vyhláškou č. 312/2014 Sb., o podmínkách sestavení účetních výkazů za Českou republiku (konsolidační vyhláška státu) povinnost sestavit a předložit do CSÚIS za rok 2023 tzv. "pomocný konsolidační přehled" (PKP).

Pokud se účetní jednotka (DSO) rozhodla využívat naši zvláštní "Metodiku pro vedení evidence ke zpracování Pomocného Konsolidačního Přehledu (PKP) pro Dobrovolné svazky obcí", bude pro zpracování uzávěrky roku 2023 nutné použít speciální řídící soubor, který zabezpečí transformaci dat do roku 2024 (viz kap. 3.1.).

Uzavření nákladů a výnosů vedených v evidenci pro PKP se provede převedením zůstatků nákladových a výnosových účtů na účet hospodářského výsledku.

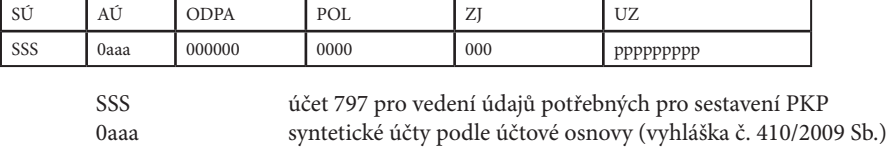

ppppppppp partneři transakce pro PKP podle metodiky

Data pro PKP jsou vedena ve struktuře datové věty takto:

Ve fázi zjištění výsledku hospodaření v rámci "uzavření účetních knih" dochází k úpravě dat pořízených na účtu 797 pro náklady (účtová třída 5) a výnosy (účtová třída 6). Algoritmus generuje zápisy DRD=04 podle následujícího algoritmu

pro náklady tvoří zápisy MD – DAL 797 05aa zápis MD 797 0493 000000 0000 000 000000000 zápis DAL 797 05aa\* 000000 0000 000 000000000\*\* pro výnosy tvoří zápisy DAL – MD 797 06aa\* zápis DAL 797 0493 000000 0000 000 000000000 zápis MD 797 06aa\* 000000 0000 000 000000000\*\* 05aa $*$  = jednotlivé syntetické účty třídy 5 06aa\* = jednotlivé syntetické účty třídy 6 \*\* = případné transakční partnery uvedené v nákladech a výnosech algoritmus tímto zápisem odstraní

# **6. Metodický popis automatizovaného zpracování "uzavíracích zápisů"**

### **6.1 Význam fáze uzavíracích zápisů a podpůrných zpracování**

**Data generovaná v této fázi jsou při uložení do účetního deníku identifikována jako druh dokladu DRD = 05**

Hlavní algoritmy uzavření účetních knih a otevírání účetních knih jsou v souladu s **ČÚS 702 – Otevírání a uzavírání účetních knih**.

Kromě hlavních algoritmů je v řídících souborech použita sada dalších algoritmů, které zabezpečují podporu pro zpracování hlavního algoritmu a vytváří podmínky pro vytvoření počátečních stavů dalšího účetního období.

Následující popis algoritmů je členěn podle toho, pro který typ ÚJ je určen.

- **ÚSC územní samosprávné celky (obce, DSO, regionální rady soudržnosti)**
- **OSS organizační složky státu**
- **PO příspěvkové organizace**
- **FO státní fondy**

### **6.2 Nulování záznamových jednotek pro zachycení evidence DPH**

```
typ ÚJ = ÚSC, OSS, FO, PO
```
- Pro účetní jednotky, které využívají zpracování evidence DPH, se nulují hodnoty ZJ u všech účtů, které mohly být v průběhu roku použity k zachycení záznamové jednotky pro označení základu DPH:

01x, 02x, 03x, 04x, 05x, 11x, 12x, 13x, 263, 335, 314, 316, 321, 324, 325, 377, 378, 38x, 412, 413, 414, 416, 419, 455, 459, 465, 469

### **6.3 Vytvoření pracovních zápisů pro přenesení počátečních stavů v evidenci pohybů majetku ve slově POL (zvláštní metodika)**

- Pro účetní jednotky, které účtují o pohybech majetku ve slově POL při účtování v účtových skupinách 01, 02 a 03, se algoritmem závěrky odúčtují všechny změny majetku (pohyby) zúčtované v průběhu roku a převedou se na společnou hodnotu POL pro počáteční stav (0111, 1111).

# **typ ÚJ = ÚSC, OSS, FO**

### **• algoritmus pro OSS, ÚSC a FONDY**

- pro majetek vlastní se všechny pohyby ve slově "POL" odpovídající masce 01XX převedou na společnou hodnotu POL = 0111

# **typ ÚJ = P0 zřizované OSS, ÚSC**

**• algoritmus pro PO zřizované OSS, ÚSC**

- pro majetek svěřený se všechny pohyby ve slově "POL" odpovídající masce 01XX převedou na společnou hodnotu POL = 0111
- pro majetek PO vlastní se všechny pohyby ve slově "POL" odpovídající masce  $1XXX$ převedou na společnou hodnotu POL = 1111

### **6.4 Uzavření analytik fondů a příprava na generování počátečního stavu fondů na zvláštní analytiky pro počáteční stav**

### **6.4.1 Standardní algoritmus**

### $tvp$   $\dot{U}$  = OSS, FO

- Prostřednictvím algoritmu se uzavírají všechny analytické účty pro účty fondů 412, 413, 414 a 419 a v souladu s metodikou a převádí na analytiku pro počáteční stav

### **412 – Fond kulturních a sociálních potřeb**

stav 412 01XX, 02XX, 03XX a 04XX se převede na analytiku pro počáteční stav 412 0100

**413 – Rezervní fond tvořený ze zlepšeného výsledku hospodaření**  stav 413 01XX a 02XX se převede na analytiku pro počáteční stav 413 0100

**414 – Rezervní fond z ostatních titulů** 

stav 414 01XX a 02XX se převede na analytiku pro počáteční stav 414 0100

### **• Jen pro státní fondy se navíc uzavírá i účet 419.**

### **419 – Ostatní fondy**

stav všech analytik použitých v průběhu roku se podle metodiky převedou: stav 419 080X a 081X se převede na analytiku pro počáteční stav 419 0800 stav 419 082X a 083X se převede na analytiku pro počáteční stav 419 0820 stav 419 084X a 085X se převede na analytiku pro počáteční stav 419 0840 stav 419 086X a 087X se převede na analytiku pro počáteční stav 419 0860 stav 419 088X a 089X se převede na analytiku pro počáteční stav 419 0880 stav 419 090X a 091X se převede na analytiku pro počáteční stav 419 0900 stav 419 092X a 093X se převede na analytiku pro počáteční stav 419 0920 stav 419 094X a 095X se převede na analytiku pro počáteční stav 419 0940 stav 419 096X a 097X se převede na analytiku pro počáteční stav 419 0960 stav 419 098X a 099X se převede na analytiku pro počáteční stav 419 0980

# **typ ÚJ = ÚSC**

- Prostřednictvím algoritmu se uzavírají stavy všech analytických účtů k 419 a v souladu s metodikou a převádí na analytiku pro počáteční stav.

### **419 – Ostatní fondy**

stav 419 000X, 001X, 002X, 003X, 004X, 005X, 006X, 007X, 008X a 009X se převede na analytiku pro počáteční stav na 419 0010

stav 419 010X a 011X se převede na analytiku pro počáteční stav 419 0100 stav 419 012X a 013X se převede na analytiku pro počáteční stav 419 0120 stav 419 014X a 015X se převede na analytiku pro počáteční stav 419 0140 stav 419 016X a 017X se převede na analytiku pro počáteční stav 419 0160 stav 419 018X a 019X se převede na analytiku pro počáteční stav 419 0180 stav 419 020X a 021X se převede na analytiku pro počáteční stav 419 0200 stav 419 022X a 023X se převede na analytiku pro počáteční stav 419 0220 stav 419 024X a 025X se převede na analytiku pro počáteční stav 419 0240 stav 419 026X a 027X se převede na analytiku pro počáteční stav 419 0260 stav 419 028X a 029X se převede na analytiku pro počáteční stav 419 0280 stav 419 030X a 031X se převede na analytiku pro počáteční stav 419 0300 stav 419 032X a 033X se převede na analytiku pro počáteční stav 419 0320 stav 419 034X a 035X se převede na analytiku pro počáteční stav 419 0340 stav 419 036X a 037X se převede na analytiku pro počáteční stav 419 0360 stav 419 038X a 039X se převede na analytiku pro počáteční stav 419 0380 stav 419 040X a 041X se převede na analytiku pro počáteční stav 419 0400 stav 419 042X a 043X se převede na analytiku pro počáteční stav 419 0420 stav 419 044X a 045X se převede na analytiku pro počáteční stav 419 0440 stav 419 046X a 047X se převede na analytiku pro počáteční stav 419 0460 stav 419 048X a 049X se převede na analytiku pro počáteční stav 419 0480 stav 419 050X a 051X se převede na analytiku pro počáteční stav 419 0500 stav 419 052X a 053X se převede na analytiku pro počáteční stav 419 0520 stav 419 054X a 055X se převede na analytiku pro počáteční stav 419 0540 stav 419 056X a 057X se převede na analytiku pro počáteční stav 419 0560 stav 419 058X a 059X se převede na analytiku pro počáteční stav 419 0580 stav 419 060X a 061X se převede na analytiku pro počáteční stav 419 0600 stav 419 062X a 063X se převede na analytiku pro počáteční stav 419 0620 stav 419 064X a 065X se převede na analytiku pro počáteční stav 419 0640 stav 419 066X a 067X se převede na analytiku pro počáteční stav 419 0660 stav 419 068X a 069X se převede na analytiku pro počáteční stav 419 0680 stav 419 070X a 071X se převede na analytiku pro počáteční stav 419 0700 stav 419 072X a 073X se převede na analytiku pro počáteční stav 419 0720 stav 419 074X a 075X se převede na analytiku pro počáteční stav 419 0740 stav 419 076X a 077X se převede na analytiku pro počáteční stav 419 0760 stav 419 078X a 079X se převede na analytiku pro počáteční stav 419 0780 stav 419 080X a 081X se převede na analytiku pro počáteční stav 419 0800 stav 419 082X a 083X se převede na analytiku pro počáteční stav 419 0820 stav 419 084X a 085X se převede na analytiku pro počáteční stav 419 0840 stav 419 086X a 087X se převede na analytiku pro počáteční stav 419 0860 stav 419 088X a 089X se převede na analytiku pro počáteční stav 419 0880 stav 419 090X a 091X se převede na analytiku pro počáteční stav 419 0900 stav 419 092X a 093X se převede na analytiku pro počáteční stav 419 0920 stav 419 094X a 095X se převede na analytiku pro počáteční stav 419 0940 stav 419 096X a 097X se převede na analytiku pro počáteční stav 419 0960 stav 419 098X a 099X se převede na analytiku pro počáteční stav 419 0980

Všechna ostatní slova v účetní větě (UZ, ORJ, ORG) použitá na další členění fondů zůstávají a přechází v počátečním stavu do dalšího účetního období.

### **typ ÚJ = PO zřizované OSS i ÚSC**

- Pro všechny příspěvkové je společný algoritmus pro uzavírání účtů 411 a 412. Stavy analytik použitých v běžném období se převádí na analytiku pro počáteční stav.

### **411 – Fond odměn**

stav 411 03XX a 04XX se převede na analytiku pro počáteční stav 411 0300

### **412 – Fond kulturních a sociálních potřeb**

stav 412 01XX a 02XX se převede na analytiku pro počáteční stav 412 0100

### **typ ÚJ = PO zřizované OSS**

**Výpočet hodnoty počátečního stavu z analytik používaných v běžném účetním období u fondů PO**

**413 – Rezervní fond tvořený ze zlepšeného výsledku hospodaření**  stav 413 03XX a 04XX se převede na analytiku pro počáteční stav 413 0300

### **414 – Rezervní fond z ostatních titulů**

stav 414 03XX a 04XX se převede na analytiku pro počáteční stav 414 0300

### **416 – Fond reprodukce majetku**

stav 416 01XX, 02XX, 03XX a 04XX se převede na analytiku pro počáteční stav 416 0100

### **typ ÚJ = PO zřizované ÚSC**

**Výpočet hodnoty počátečního stavu z analytik používaných v běžném účetním období u fondů PO**

**413 – Rezervní fond tvořený ze zlepšeného výsledku hospodaření**  stav 413 05XX a 06XX se převede na analytiku pro počáteční stav 413 0500

**414 – Rezervní fond z ostatních titulů**  stav 414 05XX a 06XX se převede na analytiku pro počáteční stav 414 0500

**416 – Fond investic** 

stav 416 03XX a 04XX se převede na analytiku pro počáteční stav 416 0300

Všechna ostatní slova v účetní větě (UZ,ORJ,ORG) použitá na další členění fondů zůstávají a přechází v počátečním stavu do dalšího účetního období. Výjimku mohou obsahovat zakázkové řídící soubory.

### **6.4.2 Zakázkový algoritmus pro Hlavní město Prahu**

**zakázkový algoritmus pro typ ÚJ = Magistrát + MČ Praha**

Úpravy analytik účtu 401 - Jmění účetní jednotky

- zůstatky všech AÚ v intervalu "0000" až "0900"
- převedou se na společný analytický účet "0901" a současně se zachovají hodnoty slov ODPA, POL, ZJ, UZ, ORJ a ORG

Úpravy analytik účtu 403 - Transfery na pořízení dlouhodobého majetku

- zůstatky všech AÚ z intervalu "05XX"
- převedou se na nové AÚ v intervalu 03XX takto: 0501 na 0301, 0502 na 0302, 0503 na 0303….. atd.
- zůstatky všech AÚ z intervalu "07XX"
- převedou se na nové AÚ v intervalu 06XX takto: 0701 na 0601, 0702 na 0602, 0703 na 0603….. atd.

### **zakázkový algoritmus pro typ ÚJ = PO zřizované Magistrátem a MČ Praha**

Úpravy analytik účtu 401 - Jmění účetní jednotky

- zůstatky všech AÚ v intervalu "0000" až "0900"
- převedou se na společný analytický účet "0901" a současně se vynulují hodnoty slov ODPA, POL, ZJ, UZ, ORJ a ORG

Úpravy analytik účtu 403 - Transfery na pořízení dlouhodobého majetku

- zůstatky všech AÚ z intervalu "05XX"
- převedou se na nové AÚ v intervalu 03XX takto: 0501 na 0301, 0502 na 0302, 0503 na 0303….. atd.

Úpravy analytik účtu 403 - Transfery na pořízení dlouhodobého majetku

- zůstatky všech AÚ z intervalu v intervalu "0700" až "0789"
- převedou se na nové  $A\acute{U}$  v intervalu "06 $XX''$ takto: 0700 na 0600, 0701 na 0601,…. 0789 na 0689

Úpravy analytik účtu 403 - Transfery na pořízení dlouhodobého majetku

- zůstatky všech AÚ z intervalu v intervalu "0790" až "0799"
- převedou se na nové AÚ v intervalu "019X" takto: 0790 na 0190, 0791 na 0191,…. 0799 na 0199

Nulování analytik účtu 416 - Fond reprodukce majetku, fond investic při převodu na analytický účet pro počáteční stav

- zůstatky všech AÚ z intervalu "03XX"
- převedou se na AÚ pro počáteční stav "0300" a současně se vynulují veškeré další hodnoty účetní věty

#### takto

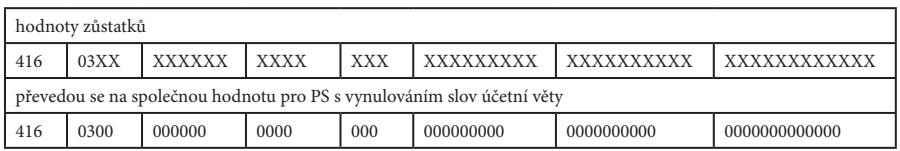

- zůstatky všech AÚ z intervalu "04XX"
- převedou se na AÚ pro počáteční stav "0300" a současně se vynulují veškeré další hodnoty účetní věty

takto

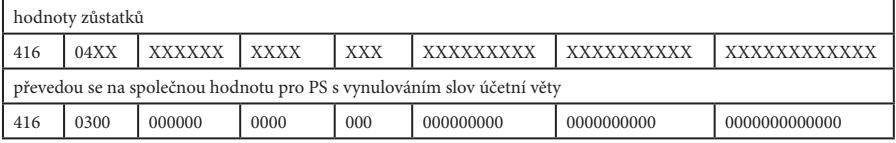

### **6.5 Zúčtování na základě zvláštních předpisů**

### $typ \hat{U} = OSS$

ČÚS číslo 702 – Otevírání a uzavírání účetních knih vyžaduje podle bodu 2.2., písmene d) převod konečných zůstatků bankovních účtů organizačních složek státu na účet 499 – Zúčtování na základě zvláštních předpisů.

Algoritmus zpracuje převody takto:

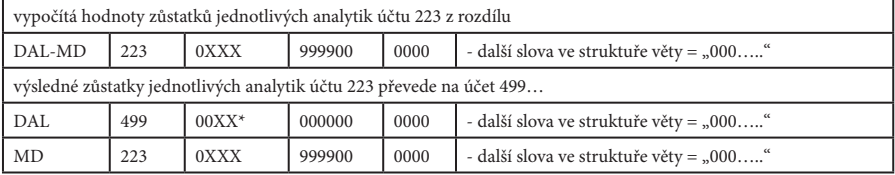

*\* analytika účtu 499 = dvojčíslí roku, který je uzavírán*

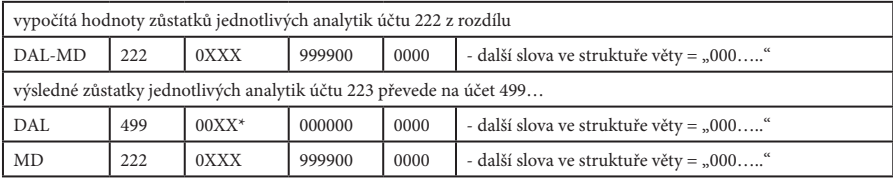

*\* analytika účtu 499 = dvojčíslí roku, který je uzavírán*

### **6.6 Nulování hodnoty rozpočtové skladby ve slově POL u vyjmenovaných bankovních účtů, pokladen a cenin**

### **typ ÚJ = PO zřizované OSS**

### **Likvidace rozpočtové skladby ve slově POL u vyjmenovaných účtů**

Pro příspěvkové organizace zřizované OSS je součástí závěrkového algoritmu i "nulování" položkové skladby (ve slově POL), použité podle zvláštní metodiky pro zpracování Výkazu peněžních příjmů a výdajů dle vyhlášky č. 272/2017 Sb.

Ke zpracování tohoto výkazu v průběhu roku je využíván systém označování příjmů a výdajů na vyjmenovaných účtech (bankovních a pokladen) rozpočtovými položkami podle vyhlášky č. 412/2021 Sb., o rozpočtové skladbě. V závěrce roku 2023 je třeba všechny tyto položky vynulovat.

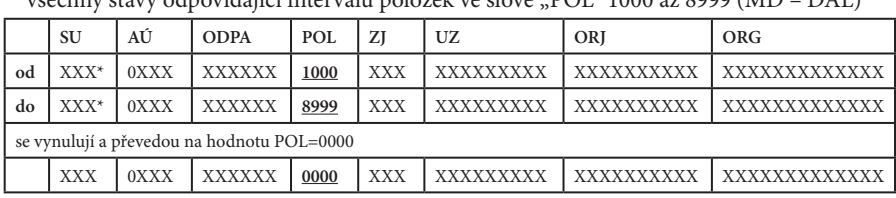

Zpracování se dá vyjádřit obecnou definicí takto:

všechny stavy odpovídající intervalu položek ve slově "POL" 1000 až 8999 (MD – DAL)

*\* platí pro účty 068, 241, 243, 244, 245, 261 a 262*

### **6.7 Hlavní algoritmus pro definitivní uzavření účetních knih**

### **typ ÚJ = ÚSC, OSS, FO, PO**

- Algoritmus na závěr zpracování uzavírání účetních knih provádí fyzické uzavírání účetních knih podle účetního standardu
	- všechny aktivní účty odúčtuje složeným zápisem ve prospěch (DAL) jednotlivých účtů aktiv s protizápisem na vrub (MD) účtu 492 - Konečný účet rozvažný
	- všechny pasivní účty odúčtuje složeným zápisem na vrub (MD) jednotlivých účtů pasiv s protizápisem ve prospěch (DAL) účtu 492 - Konečný účet rozvažný

Po vygenerování zápisů "uzavření účetních knih" (DRD=05) platí, že účet 492 – Konečný účet rozvažný nemá zůstatek a obraty jeho stran MD i DAL jsou shodné.

### Poznámka **!**

*Účty, které se vyskytují na obou stranách ROZVAHY, tzv. "plovoucí účty" jsou v algoritmu vždy zařazeny jako PASIVA. Předpokládá se jejich převažující závazkový charakter. V případě, že mají aktivní stav, zobrazí se v zápisech se záporným znaménkem.*

### **6.8 Uzavírání knih podrozvahové evidence**

### **typ ÚJ = ÚSC, OSS, FO, PO**

Pro všechny typy účetních jednotek je algoritmus uzavírání knih podrozvahových účtů stejný. Výpočet je členěn podle toho, zda jde o účet s aktivním nebo pasivním zůstatkem.

#### **Postup závěrky účetnictví pro podmíněné závazky a pohledávky**

V rámci zpracování 12. období (prosinec) by měly být zúčtovány inventarizační rozdíly plynoucí z dokladové inventury podle ustanovení § 2, písmena o) vyhlášky 270/2010 Sb. s odkazem na § 3, odstavec (1) písmeno n) této vyhlášky.

Po zúčtování inventarizačních rozdílů podrozvahových účtů ve 12. období se ve 13. období zpracuje s pomocí algoritmu uzávěrka účetnictví, která obsahuje i převod počátečních stavů podrozvahových účtů. Do dalšího období přejdou veškeré nenulové hodnoty zůstatků těchto účtů (viz ČÚS 702, část 2.2., písmeno a). Převedení stavů podrozvahových účtů navazuje na obecný princip kontinuity účetnictví mezi účetními obdobími.

Vyhláška č. 410/2009 Sb. v § 48 odstavci (6) stanoví, citujeme:

*(6) Není-li dále stanoveno jinak, za krátkodobé se pro účely této vyhlášky považují takové podmíněné pohledávky a podmíněné závazky, u nichž účetní jednotka předpokládá, že splnění všech podmínek pro provedení účetního zápisu v hlavní knize nastane v období do jednoho roku včetně, ostatní podmíněné pohledávky a podmíněné závazky se považují za dlouhodobé.*

### **Algoritmus závěrky pro podrozvahové účty**

Algoritmus na závěr zpracování uzavírání účetních knih provádí fyzické uzavírání účetních knih tak, že zvlášť vyhodnocuje účty, které mají charakter AKTIV a zvlášť s charakterem PASIV:

- charakter AKTIV mají účty nebo účtové skupiny 901, 902, 905, 909, 911, 913, 915, 92, 93, 94, 951, 953, 955 a účty 991 a 992
- charakter PASIV mají účty nebo účtové skupiny 906, 912, 914, 916, 952, 954, 956, 96, 97, 98 a účty 993 a 994

Pro jejich vyrovnávací účty (SU 999 a AÚ = SÚ podrozvahy) platí samozřejmě opačný charakter.

Algoritmus počítá se závazným vedením protiúčtů k podrozvahovým účtům popsaným v metodice. Příklad členění analytických účtů k SU 999:

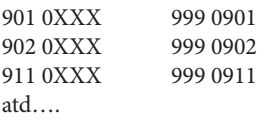

**Uzavření knihy podrozvahových účtů se provádí proti účtu 999 analytika 0000.**  Podrozvahové účty třídy 9 se podle jednotlivých syntetických účtů a jejich charakteru uzavírají zápisy:

- na MD účtů s charakterem PASIV a protizápisem na DAL účtu 999 0000

- na DAL účtů s charakterem AKTIV a protizápisem na MD účtu 999 0000

V opačném smyslu se uzavírají i vyrovnávací analytické účty. Příklad zápisů k vyrovnávacím analytickým účtům k aktivním podrozvahovým účtům: - na MD 999 0901 a na DAL 999 0000 - na MD 999 0902 a na DAL 999 0000 Příklad zápisů k vyrovnávacím analytickým účtům k pasivním podrozvahovým účtům: - na DAL 999 0961 a na MD 999 0000 - na DAL 999 0962 a na MD 999 0000 atd….

### **Ze systému uzavírání vyplývá, že po uzavření účetních knih jsou obraty účtu 999 0000 stejné a účet nevykazuje zůstatek.**

### **6.9 Uzavírání okruhu PAP**

```
typ ÚJ = ÚSC, OSS, FO, PO
```
V algoritmu uzavírání účetních knih – druh dokladu 05, je pro všechny typy účetních jednotek zabudován i univerzální algoritmus uzavření okruhu účtování o PAP stejný pro všechny typy ÚJ.

Při uzavírání okruhu PAP se provádí **přípravné a transformační zápisy**, které lze rozdělit do následujících skupin:

### **6.9.1 Transformace analytiky počátečních stavů roku 2023 vedené ve slově POL "1111"**  na analytiku "9996"

Všechny počáteční stavy PAP k 1. 1. 2023 se z technických důvodů "transformují" algoritmem z analytiky ve slově POL "1111" na analytiku ve slově POL "9996". Je to součást přípravy na přenesení počátečních stavů PAP do roku 2024.

schematicky lze zpracování vyjádřit takto: všechny účty odpovídající masce: 797 0xxx XXXXXX\* **1111** 000 XXXXXXXXX\* 0000000000 XXXXXXXXXXXXX se transformují na účty: 797 0xxx XXXXXX\* **9996** 000 XXXXXXXXX\* 0000000000 0000000000000

\* jen pokud jsou hodnoty analytik PAP podle metodiky MF ČR a navazující metodiky GORDIC různé od "nuly" (jinak se vkládá "000...)

#### Poznámka **!**

*POL "9996" je použita při závěrce PAP jen jako "pracovní hodnota". Po ukončení celého procesu zavírání je při generování otevření účetních knih v roce 2023 změněna zpět na POL "1111"*  *pro počáteční stav. Z důvodu sledování identifikátoru zakázky se pro účty 321 a 314 algoritmus liší tak, že hodnoty slov ZJ a ORJ se nenulují a přenášejí se do dalšího roku.*

#### **6.9.2 Transformace všech účtů PAP, které nejsou předmětem vyhlášky číslo 383/2009 Sb. (nevystupují do CSÚIS)**

Všechny účty, které nejsou předmětem vyhlášky č. 383/2009 Sb. (nevystupují do CSÚIS) se z technických důvodů "transformují" algoritmem z analytiky ve slově POL "9998" na analytiku ve slově POL "9998" jako součást přípravy na přenesení počátečních stavů PAP do roku 2023.

*Z bezpečnostních důvodů jsou při této transformaci "nulovány" hodnoty ve všech slovech kromě AU (viz schema)* 

schematicky lze zpracování vyjádřit takto: všechny účty odpovídající masce:<br>797 0xxx xxxxxx 9998 0 797 0xxx xxxxxx 9998 000 xxxxxxxxx 0000000000 xxxxxxxxxxxxxx se transformují na účty:<br>797 0xxx 000000 797 0xxx **000000 9998** 000 **000000000** 0000000000 **0000000000000**

### **6.9.3 Transformace analytik "typů změn" vedené ve slově POL**

Všechny hodnoty "typu změn" (viz Část IV až VIII Přílohy 2a k Vyhlášce č. 383/2009 Sb.) se podle obratů MD nebo DAL převádí algoritmem na typ změny POL "9996". Je to součást přípravy na přenesení počátečních stavů PAP do roku 2023.

```
a) Všechny účty PAP, které jsou obsaženy v Částech IV. až VIII. se algoritmem převádí z kon-
krétních "typů změn" ve slově POL na společnou hodnotu "typu změny" 9996 takto:
```
Příklad pro účet 012

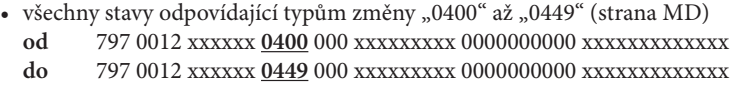

- se převedou na typ změny "9996" ve slově POL 797 0012 xxxxxx **9996** 000 xxxxxxxxx 0000000000 0000000000000
- všechny stavy odpovídající typům změny "0450" až "0499" (strana DAL)
	- **od** 797 0012 xxxxxx **0450** 000 xxxxxxxxx 0000000000 xxxxxxxxxxxxx
	- **do** 797 0012 xxxxxx **0499** 000 xxxxxxxxx 0000000000 xxxxxxxxxxxxx

se převedou na typ změny "9996" ve slově POL

797 0012 xxxxxx 9996 000 xxxxxxxxx 0000000000 0000000000000

- Poznámka ke zpracování **!**
- *"typy změn" pro stranu MD příslušných účtů a typy změn pro stranu DAL se algoritmem vyhodnocují odděleně (viz výše uvedený příklad)*
- *při převodu se zachovají všechny hodnoty ve slově UZ (partneři P10 a P20)*
- *všechny hodnoty ve slově ORG (partneři P12 a P13) se při převodu "nulují"*

*Z důvodu sledování identifikátoru zakázky se pro účty 321 a 314 algoritmus liší tak, že hodnoty slov ZJ a ORJ se nenulují a přenášejí se do dalšího roku.*

b)Všechny účty PAP, které jsou obsaženy v Části I Přílohy 2a k Vyhlášce č. 383/2009 Sb. a nesledují se podle typů změn v Částech IV až XIII se algoritmem převádí z "typu změny" "0000" ve slově POL na společnou hodnotu "typu změny" 9996 takto:

Příklad pro účet 051

všechny stavy odpovídající typu změny "0000" 797 0051 xxxxxx **0000** 000 xxxxxxxxx 0000000000 xxxxxxxxxxxxx

převedou se na typ změny "9996" ve slově POL 797 0051 000000 **9996** 000 xxxxxxxxx 0000000000 0000000000000

Poznámka ke zpracování **!**

*- výpočet stavu se provádí odděleně pro aktiva (MD - DAL) a pasiva (DAL-MD)* 

*- při převodu se zachovají všechny hodnoty ve slově UZ (partneři P10 a P20)*

- všechny hodnoty ve slově ORG (P12, P13) při převodu se z důvodu bezpečnosti "nulují"

### **6.9.4 Transformace analytik počátečních stavů podrozvahových účtů PAP roku 2023**

a) Transformace všech podrozvahových účtů PAP, které jsou předmětem vyhlášky č. 383/2009 Sb. a vystupují do CSÚIS v Části XV: Přehled podrozvahových účtů

**Všechny počáteční stavy** podrozvahových účtů v PAP k 1. 1. 2023 se z technických důvodů "transformují" algoritmem z analytiky ve slově POL "1111" na analytiku ve slově POL "9996". Je to součást přípravy na přenesení počátečních stavů PAP do roku 2024.

*Z bezpečnostních důvodů jsou při této transformaci "nulovány" hodnoty ve slovech ODPA/ ORJ a ORG (viz schema)* 

schematicky lze zpracování vyjádřit takto:

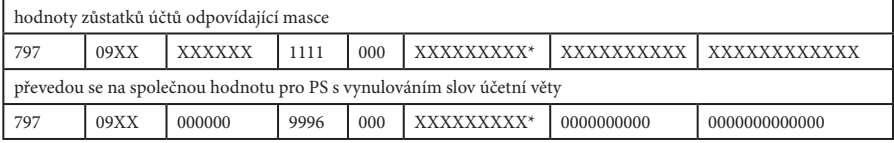

*\* partneři podrozvahového účtu P24 se přenáší do roku 2024*

### Poznámka

*POL "9996" je použita při závěrce PAP jen jako "pracovní hodnota". Po ukončení celého procesu zavírání je při generování otevření účetních knih v roce 2024 změněna zpět na POL "1111" pro počáteční stav.*

**!**

**Všechny stavy obratů** podrozvahových účtů naúčtovaných v roce 2023 se z technických důvodů "transformují" algoritmem z analytiky ve slově POL "1111" na analytiku ve slově POL "9996". Je to součást přípravy na přenesení počátečních stavů PAP do roku 2024.

*Z bezpečnostních důvodů jsou při této transformaci "nulovány" hodnoty ve slovech ODPA/UZ/ ORJ a ORG (viz schema)* 

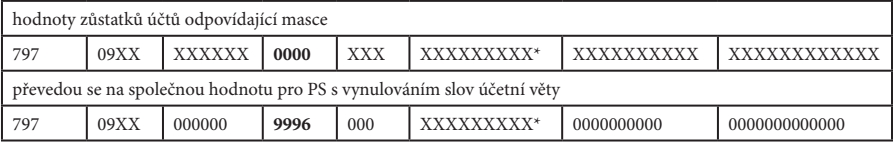

schematicky lze zpracování vyjádřit takto:

*\* partneři podrozvahového účtu P24 se přenáší do roku 2024*

### b)Transformace všech podrozvahových účtů PAP, které nejsou předmětem vyhlášky

### č. 383/2009 Sb. (nevystupují do CSÚIS)

Všechny stavy podrozvahových účtů, které nevystupují do CSÚIS se z technických důvodů "transformují" algoritmem z analytiky ve slově POL "9998" na analytiku ve slově POL "9998" jako součást přípravy na přenesení počátečních stavů PAP do roku 2024.

*Z bezpečnostních důvodů jsou při této transformaci "nulovány" hodnoty ve slovech ODPA/UZ/ ORJ a ORG (viz schema)* 

schematicky lze zpracování vyjádřit takto:

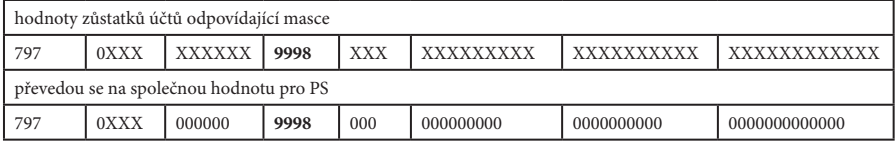

### **6.9.5 Fyzické provedení uzavíracích zápisů pro okruh PAP**

V závěrečné fázi se provádí "uzavření účetních knih" podobně jako v účetnictví. Algoritmus provádí fyzické uzavření okruhu účtování o PAP

- všechny aktivní účty PAP odúčtuje složeným účetním zápisem ve prospěch (DAL) jednotlivých účtů s protizápisem na vrub (MD) účtu 797 0492 000000 9998
- všechny pasivní účty PAP odúčtuje složeným účetním zápisem na vrub (MD) jednotlivých účtů s protizápisem ve prospěch (DAL) účtu 797 0492 000000 9998

#### POZOR **!**

- **• Upozorňujeme, že pro úspěšné uzavření okruhu PAP je nutné, aby veškeré výsledky kontrol na existenci nepovolených hodnot byly negativní.**
- **• Platí kontrola správnosti obraty účtu 492 0000 jsou totožné s obraty účtu 797 0492 000000 9998.**

### Poznámka **!**

*1. Účty, které se vyskytují na obou stranách ROZVAHY PAP, tzv. "plovoucí účty" jsou v algoritmu vždy zařazeny jako PASIVA. Předpokládá se jejich převažující závazkový charakter. "Plovoucí účty" jsou SU 336, 337, 338, 341, 342, 343, 355, 363, 375 a 475.* 

Vzhledem k rozdílům v napočítávání některých účtů nemusí platit rovnost mezi účty 492 v účetnictví a účty 797 0492.

### **typ ÚJ = DSO, který je povinný zpracovat za rok 2023 pomocný konsolidační přehled (PKP)**

Algoritmus uzavírání okruhu PKP nelze oddělit od zpracování uzávěrky účetnictví. DSO musí mít v okamžiku zahájení uzávěrky pořízena i data pro PKP, přesto, že termín odevzdání PKP do CSÚIS je 31. 7. 2024.

Část dobrovolných svazků obcí (DSO) má podle podmínek stanovených vyhláškou č. 312/2014 Sb., o podmínkách sestavení účetních výkazů za Českou republiku (konsolidační vyhláška státu) povinnost sestavit a předložit do CSÚIS za rok 2023 tzv. "pomocný konsolidační přehled" (PKP).

Pokud se účetní jednotka (DSO) rozhodla využívat naši zvláštní "Metodiku pro vedení evidence ke zpracování Pomocného Konsolidačního Přehledu (PKP) pro Dobrovolné svazky obcí", bude pro zpracování uzávěrky roku 2023 nutné použít speciální řídící soubor, který zabezpečí transformaci dat do roku 2024. Data pro PKP jsou vedena ve struktuře datové věty takto:

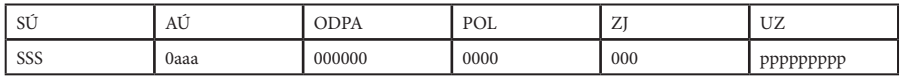

SSS účet 797 pro vedení údajů potřebných pro sestavení PKP 0aaa syntetické účty podle účtové osnovy (vyhláška č. 410/2009 Sb.) ppppppppp partneři transakce pro PKP podle metodiky

Ve fázi "uzavření účetních knih" nedochází k žádné úpravě dat pořízených na účtu 797. Algoritmus generuje zápisy DRD=05 a přímo uzavírá všechny účty

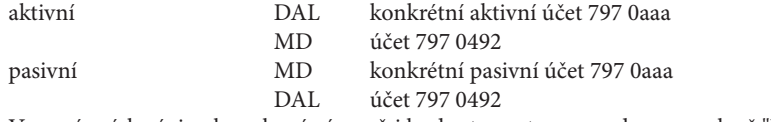

V uzavíracích zápisech zachová zároveň i hodnotu partnera uvedenou ve slově "UZ".

# **7. Metodický popis automatizovaného zpracování "otevření účetních knih"**

**Zdrojem dat generovaných v této fázi je uzavírané účetní období minulého roku a data jsou při uložení do účetního deníku dalšího roku identifikována jako druh dokladu**   $(DRD = 01)$ .

### **7.1 Stručný popis algoritmu**

**7.1.1 Fyzické provedení otevření účetních knih podle českého účetního standardu č. 702** 

### **typ ÚJ = ÚSC, OSS, FO, PO**

### **a)Rozvahové účty**

- všechny aktivní účty odúčtuje složeným zápisem na vrub (MD) jednotlivých účtů aktiv s protizápisem ve prospěch (DAL) účtu 491 – Počáteční účet rozvažný
- všechny pasivní účty odúčtuje složeným zápisem ve prospěch (DAL) jednotlivých účtů pasiv s protizápisem na vrub (MD) účtu 491 – Počáteční účet rozvažný

Současně s generováním zápisů otevírání pro všechny typy účetních jednotek automaticky transformuje

účet 493 0000 na účet 431 00xx\* (hospodářská činnost ÚSC, PO, OSS a FO) účet 493 0300 na účet 431 03xx\* (hlavní činnost ÚSC, PO, OSS a FO) *\*xx = poslední dvojčíslí uzavíraného roku* 

### $tvp$   $\hat{U}I =$   $OSS$

ČÚS číslo 702 – Otevírání a uzavírání účetních knih vyžaduje při otevírání účetních knih podle bodu 2.1., písmene e) přeúčtování účtu 499 – Zúčtování na základě zvláštních předpisů na účet 404 – Agregované příjmy a výdaje minulých let.

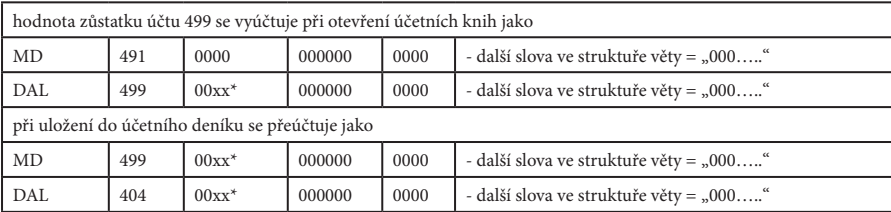

Algoritmus zpracuje přeúčtování takto:

*\* analytika účtu 499 a 404 = dvojčíslí roku, který je uzavírán*

Výsledkem těchto zápisů je splnění podmínek daných ve výše uvedeném ČÚS 702.

### **typ ÚJ = ÚSC, OSS, FO, PO**

#### **b)Podrozvahové účty**

Podrozvahové účty třídy 9 se podle jednotlivých syntetických účtů a jejich charakteru otevírají zápisy:

- na DAL účtů s charakterem PASIV a protizápisem na MD účtu 999 0000

- na MD účtů s charakterem AKTIV a protizápisem na DAL účtu 999 0000

V opačném smyslu se otevírají i vyrovnávací analytické účty.

*Uvádíme příklad: Příklad zápisů k vyrovnávacím analytickým účtům k aktivním podrozvahovým účtům: - na DAL 999 0901 a na MD 999 0000 - na DAL 999 0902 a na MD 999 0000 ….* 

*Příklad zápisů k vyrovnávacím analytickým účtům k pasivním podrozvahovým účtům: - na MD 999 0961 a na DAL 999 0000 - na MD 999 0962 a na DAL 999 0000 atd….*

### **typ ÚJ = ÚSC**

#### **c) Rozvahové účty ÚSC s rozpočtovou skladbou**

Algoritmus po otevření účetních knih provádí změny u bankovních účtů, které používají rozpočtovou skladbu. Původně použité číslování v rámci procesu "závěrečné zápisy" (ODPA 009999 a POL 9999) se v této fázi transformují na hodnoty ODPA=000000 a POL=0000..

Účty s rozpočtovou skladbou, u kterých je prováděna výše zmíněná transformace ODPA a POL: 231, 236, 281 02XX, 281 04XX, 281 06XX, 281 08XX, 451 02XX, 451 04XX, 451 06XX, 451 08XX, 261 03xx, 261 04xx, 261 05xx, 261 07xx a 261 09xx.

### **7.1.2 Zakázkový algoritmus pro typ ÚJ = Magistrát + MČ Praha**

Kromě standardních algoritmů otevření účetních knih je pro Magistrát a MČ v Praze vytvořen algoritmus, který u účtů nesoucích rozpočtovou skladbu generuje počáteční stav bankovních účtů a účtů pokladny s rozpočtovou skladbou s ORJ = 0000001000

Vztahuje se na bankovní účty SÚ/AÚ:

231 0XXX, 236 0XXX, 281 02XX, 281 04XX, 281 06XX, 281 08XX, 451 02XX, 451 04XX, 451 06XX, 451 08XX, 261 03xx, 261 04xx, 261 05xx, 261 07xx a 261 09xx.

### **7.2 Fyzické provedení otevření účetního okruhu pro PAP**

Součástí algoritmu otevírání účetních knih pro všechny typy účetních jednotek (druh dokladu "01") je algoritmus otevření okruhu účtování o PAP.

#### Poznámka **!**

*Pro rok 2023 platí kontrola správnosti obratů účtu 797. Obrat účtu 797 0492 v roce 2023 musí být roven obratu účtu 797 0491 v roce 2024.*

- Všechny účty PAP, které jsou závazné pro zpracování PAP (viz Část I Přílohy 2a vyhlášky č. 383/2009 Sb.), se musí transformovat. Jsou to ty účty, které byly v rámci uzavírání roku 2023 převedeny na typ změny v POL "9996". Při otevírání počátečních stavů se tyto hodnot převedou na typ změny "1111", který představuje hodnotu pro počáteční stavy.
- Podobně jako v účetnictví se provádí úpravy dat:
	- účet 797 0499 převádí na účet 797 0404
- Algoritmus provádí fyzické otevření okruhu účtování o PAP
	- všechny aktivní účty PAP odúčtuje složeným účetním zápisem na vrub (MD) jednotlivých účtů s protizápisem ve prospěch (DAL) účtu 797 0491
	- všechny pasivní účty PAP odúčtuje složeným účetním zápisem ve prospěch (DAL) jednotlivých účtů s protizápisem na vrub (MD) účtu 797 0491
- Rozvahové účty pro PAP, s výjimkou dále uvedených transformací, které nejsou závazně vedené pro PAP, jsou algoritmem převedeny s hodnotou "typ změny" (slovo POL) 9998 do roku 2024.
- Všechny účty PAP, které jsou závazné pro vedení PAP, které mají po uzavření účetních knih ve slově POL hodnotu "9996", jsou při generování počátečních stavů transformovány do deníku roku 2024 s hodnotou "1111" ve slově POL (viz Metodika účetnictví pro vedení pomocného analytického přehledu)
- Součástí generování počátečních stavů pro PAP je i u účtů výsledku hospodaření, který byl získán výpočtem v rámci procesu "závěrečné zápisy", provedena změna obdobně jako v účetnictví z analytiky 493 na analytiku 431.

797 0493 000000 9998 797 0431 000000 9998

• V rámci zpracování závěrek PAP byly v etapě "uzavření účetních knih" přenesena hodnota všech počátečních stavů roku 2023 a obratů za rok 2023 na společný typ změny "9996" (POL). Při vygenerování počátečních stavů PAP se zápisy do deníku roku 2024 změní ve slově POL zpět na původní hodnotu typu změny pro počáteční stav, tj. "1111" (POL).

> 797 XXXX XXXXXX 9996 797 XXXX XXXXXX 1111

### **7.3 Algoritmus pro otevření účetních knih pro DSO, který je povinný zpracovat za rok 2023 pomocný konsolidační přehled (PKP)**

Část dobrovolných svazků obcí (DSO) má podle podmínek stanovených vyhláškou č. 312/2014 Sb., o podmínkách sestavení účetních výkazů za Českou republiku (konsolidační vyhláška státu) povinnost sestavit a předložit do CSÚIS za rok 2023 tzv. "pomocný konsolidační přehled" (PKP).

Pokud se účetní jednotka (DSO) rozhodla využívat naši zvláštní "Metodiku pro vedení evidence ke zpracování Pomocného Konsolidačního Přehledu (PKP) pro Dobrovolné svazky obcí", bude pro zpracování uzávěrky roku 2023 nutné použít speciální řídící soubor, který zabezpečí transformaci dat do roku 2024. Data pro PKP jsou vedena ve struktuře datové věty takto:

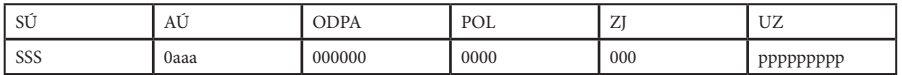

SSS účet 797 pro vedení údajů potřebných pro sestavení PKP 0aaa syntetické účty podle účtové osnovy (vyhláška č. 410/2009 Sb.) ppppppppp partneři transakce pro PKP podle metodiky

Ve fázi "otevření účetních knih" algoritmus generuje zápisy DRD=01 (počáteční stavy) do účetního období roku 2024 takto:

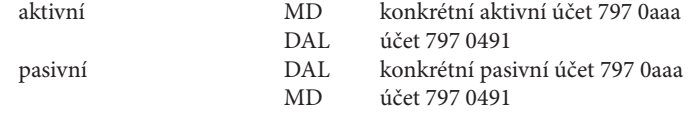

### **7.4 Formální kontroly správnosti převodu dat účetnictví do roku 2024**

**Formálně lze správnost a komplexnost závěrky účetnictví zkontrolovat jednoduchým způsobem:** 

Po vygenerování zápisů "uzavření účetních knih" (DRD=05) platí, že

• účet 492 – Konečný účet rozvažný nemá zůstatek a tedy obraty jeho stran MD i DAL jsou shodné.

Po vygenerování zápisů "otevření účetních knih" (DRD=01) platí, že

• účet 491 – Počáteční účet rozvažný nemá zůstatek a tedy obraty jeho stran MD i DAL jsou shodné.

Zároveň platí, že z důvodu zachování tzv. "bilanční kontinuity" se musí součty obratů stran MD a DAL účtů 492 v roce 2023 a účtu 491 v roce 2024 shodovat.

Touto jednoduchou kontrolou lze zjistit, že hlavní algoritmus uzavření a otevření účetních knih proběhl u konkrétní účetní jednotky bez problémů.

### **Formálně lze správnost a komplexnost závěrky okruhu účtování o PAP zkontrolovat jednoduchým způsobem:**

Po vygenerování zápisů druhu dokladu "05" z účtů pro PAP platí, že:

- účet 797 0492 nemá zůstatek a obraty stran MD a DAL jsou shodné Po vygenerování zápisů druhu dokladu "01" z účtů pro PAP platí, že:
- účet 797 0491 nemá zůstatek a obraty stran MD a DAL jsou shodné

# **8. Postup zpracování účetní závěrky v modulu GINIS Express UCR**

### **8.1 Stanovení harmonogramu pro uzavírání účetnictví 2023 a otevírání účetnictví 2024**

### **8.1.1 Harmonogram zpracování 12. období**

Harmonogram je pouze orientační a účetní jednotka si jej musí přizpůsobit svým potřebám, případně harmonogramu zřizovatele, krajského úřadu nebo magistrátu.

### **8.1.2 Zpracování 12. období v GINIS Express UCR**

- pořizování běžných účetních zápisů a případných opravných účetních zápisů;
- vyhledání a opravy chyb v účetnictví roku 2023
- zpracování předběžných verzí výkazů FIN, výstupů rozpočtových opatření (OSS) atp.
- tisk různých výstupů (hlavní kniha, deníky atp.)
- závěrečné účtování o DPH (po zjištění koeficientu apod.)
- výstupy do UCR- AUTOMATU/ VYK AUTOMATU (podle pokynů zřizovatele nebo krajského úřadu)
- **• ARCHIV 1. verze (před uzavřením 12. období)**
- **• zpracování tisků a výstupů finačních výkazů do CSÚIS**
	- **FIN 2-12 M (ÚSC)**
	- **výkaz o PAP (pomocném analytickém přehledu)**
- **• zpracování tisků a výstupů účetní závěrky do CSÚIS v blocích**
	- **rozvaha, výkaz zisku a ztráty, příloha účetní závěrky**
	- **přehled o peněžních tocích, přehled o změnách vlastního kapitálu**
- **• uzavření 12. období měsíční uzávěrkou (podle pokynu zřizovatele nebo krajského úřadu)**

### **8.1.3 Zpracování 13. období**

- spuštění EXPANDERu pro doplňky roku 2023 (platí pro všechny ÚSC a PO pouze v případě, že jsou distribuovány změny metodickou sekcí firmy GORDIC spol. s r. o.)
- **• ARCHIV 2. verze (před zpracováním závěrečných zápisů)**
- **• zpracování závěrečných zápisů a jejich kontrola před definitivním zaúčtováním do deníku (menu UZÁVĚRKA R – ZÁVĚREČNÉ ZÁPISY)**
- v případě zjištění chyby v účetnictví OBNOVENÍ ARCHIVU 1. sada (návrat do 12. období) - následuje oprava chyby a dále postupovat podle výkladu (viz výše)
- **• ARCHIV 3. sada (před zpracováním uzavření účetních knih)**
- **• zpracování uzavření účetních knih a jejich kontrola před definitivním zaúčtováním do deníku (menu uzávěrka r – Uzavření účetních knih)**
- otevření nového účetního období 2024 (může být již otevřeno z důvodu nutnosti účtovat období 01-02/2024)
- spuštění EXPANDERu pro doplňky roku 2024 (platí pro všechny ÚSC a PO pouze v případě, že jsou vyhlášeny změny MF ČR nebo distribuovány doplňky metodickou sekcí firmy GORDIC spol. s r. o.)
- **• ARCHIV 4. verze před zpracováním otevření účetních knih (spouští se v roce 2024, v případě, že se již v novém roce účtovalo)**
- **• zpracování otevření účetních knih a jejich kontrola před definitivním zaúčtováním**  do deníku roku 2024 (spouští se v menu uzávěrka r - Otevření účetních knih **v roce 2023 a data se generují do prvního aktuálního období roku 2024)**
- **• spuštění uzávěrky 13. období v roce 2023 (data zůstávají v měsíčních souborech, pouze od tohoto okamžiku nelze pořizovat žádná data do roku 2023)**

#### **DŮLEŽITÉ UPOZORNĚNÍ 1** 63

**Připomínáme, že v každém kroku roční účetní uzávěrky platí, že vždy po:**

- **• naúčtování oprav**
- **• vygenerování předkontace roční účetní uzávěrky**
- **• opravě existujícího účetního dokladu**
- **• zrušení účetního dokladu**

**je třeba:**

**• spustit kontrolní chod, který zabezpečí přepočítání stavového souboru na aktuální stav, protože jinak vzniká nebezpečí, že program v následujícím kroku uzávěrky pracuje s nesprávnými stavovými soubory, ze kterých pak vychází pro další výpočet.**

### **8.2 Archivace**

Archivace je velmi nutným prostředkem, který zvyšuje bezpečnost dat v průběhu celého uzavírání účetnictví 2023 a otevírání účetnictví 2024. Umožňuje účetní jednotce v případě zjištění chyb vrátit zpracování o krok(y) zpět, provést opravu dat a opět pokračovat ve zpracování.

- Doporučujeme každou archivaci provádět vždy v případě, že dochází k významné změně v datech.
- Pro každou požadovanou archivaci podle této metodiky je třeba použít novou sadu médií. V metodice jsou zmiňovány celkem 4 verze.
- Důležité verze archivů:
	- ARCHIV 1. verze před uzávěrkou 12. období 2023
	- ARCHIV 2. verze před závěrečnými zápisy ve 13. období 2023
	- ARCHIV 3. verze před uzavřením účetních knih ve 13. období 2023
	- ARCHIV 4. verze prováděný v roce 2023 před spuštěním otevření účetních knih (pokud se již účtovalo v roce 2024)

**Využívat funkci GINIS Express UCR, která umožňuje sady archivů vytvářet na disk s uživatelským nastavením volby archivace do adresářů podle datumu a času. Platí o archivaci na jakékoliv externí médium. Bližší informace o této funkci si můžete vyžádat od dealera.**

### **8.3 Zpracování účetní závěrky**

#### **8.3.1 Menu zpracování v modulu GINIS Express UCR**

Pro zpracování uzávěrek jsou v programu GINIS Express UCR submenu k menu účetnictví - uzávěrka r obsaženy následující (tučně zvýrazněné) volby:

**Archiv Závěrečné zápisy** *- Anulace závěrečných zápisů* **Uzavření účetních knih** *- Anulace uzavření účetních knih* **Otevření účetních knih** *- Anulace otevření účetních knih* Rušení **Obnovení (Import binárních dat)** Přeindexace

Celý postup uzávěrky roku (uzavírání a otevírání účetních knih) je zabezpečen algoritmem ve třech etapách.

# **! © DŮLEŽITÉ UPOZORNĚNÍ**

**V informačním systému GINIS® Express v modulu UCR® jsou od verze 14.06.6 (13.1.2017) přidány funkce tzv. "anulace" závěrečných zápisů (DRD=04), "anulace" uzavření účetních knih (DRD=05) a "anulace" otevření účetních knih (DRD=01).**

**Tyto funkce umožňují smazat chybně zpracované zápisy roční účetní uzávěrky. V rámci zpracování je algoritmem kontrolována posloupnost smazání jednotlivých fází. Například nelze smazat DRD=04, když existují zápisy DRD=05 atp.**

### **8.3.2 Závěrečné zápisy**

Závěrka účetnictví, legislativou definovaná jako "uzavření účetních knih", se v našem pojetí člení do dvou kroků:

- závěrečné zápisy
- uzavření účetních knih

#### **POZOR! !**

**Před spouštěním "závěrečných zápisů" je důležité provést ARCHIVACI dat celého roku v menu UZÁVĚRKA R - ARCHIV (viz. kap. 8.1.3). Pak je možné uzavřít 12. období uzávěrkou. To umožní oddělit účetní zápisy běžných účetních období od zápisů generovaných programem při roční uzávěrce.**

**Archiv před uzavřením 12. období umožní kdykoliv se vrátit do 12. období a provést případné opravy chyb dodatečně zjištěných při uzávěrce účetnictví.**

Automatizovanou část řádné roční závěrky, musí účetní jednotka spouštět ve 13. období roku. Volby pro spuštění se nachází v programu GINIS Express UCR v menu uzávěrka r submenu závěrečné zápisy a v submenu uzavření účetních knih.

### **Postup zpracování**

Závěrečné zápisy se spouští ve 13. období v menu účetnictví.

### **Před spuštěním závěrečných zápisů je uživatel povinen provést:**

- zpracování všech důležitých výstupů (hlavních knih, deníků atp.)
- zpracování tisků a výstupů finačních výkazů do CSÚIS
- zpracování tisků a výstupů účetní závěrky do CSÚIS v blocích
- Archiv (1. verze) v menu uzávěrka m archiv (pro případné obnovení v případě zjištění chyb v účetnictví po zpracování závěrečných zápisů)
- Uzávěrku 12. období
- Po uzavření 12. období spustit kontrolní chod s nastavením období 13 v menu organizace
- Archiv (2. verze) v menu uzávěrka r archiv (pro případné obnovení po chybně zpracovaných závěrečných zápisech)

### **Postup při spuštění závěrečných zápisů:**

Zvolíme menu uzávěrka r a submenu závěrečné zápisy. Po potvrzení klávesou ENTER se systém dotáže na spuštění závěrečných zápisů. Po kladné odpovědi zpracuje program předkontační doklad o závěrečných zápisech a ten zobrazí na monitoru. Účetní doklady jsou očíslovány od 980001 vzestupně.

Uživatel musí tento doklad přezkoumat z hlediska správnosti obsahu, vytisknout a po stisku klávesy esc rozhoduje odpovědí "A" nebo "N" na dotaz:

- odpoví "A", pokud chce vytvořené zápisy skutečně přenést do měsíčního souboru (skutečně provést závěrečné zápisy)
- odpoví "N", pokud chce zobrazenou předkontaci anulovat (zrušit). Záporná odpověď umožňuje uživateli provést závěrečné zápisy jen "na zkoušku" a kdykoliv spuštění zopakovat

Po odpovědi "A" (po skutečném provedení zápisů) je třeba spustit kontrolní chod v menu uzávěrka m. Kontrolní chod se může zastavit z důvodu, že některé analytiky účtů vygenerované programem nejsou obsaženy v účtovém rozvrhu. Uživatel buď neprovedl expanzi účtového rozvrhu popisovanou v bodě 8.4.1 nebo skutečně vznikly nové kombinace účtů, které musí doplnit do účtového rozvrhu.

### **Postup při zjištění chyby po závěrečných zápisech:**

Pokud uživatel zjistil chybu až po zpracování závěrečných zápisů (druh dokladu "4"), pak musí postupovat takto:

- obnovit všechny soubory z ARCHIVU (1. verze) provedeného těsně před spuštěním uzávěrky 12. období (obnovení v menu uzávěrka r – obnovení, (Import binárních dat))
- opravit chybu v účetnictví, spustit kontrolních chod v menu uzávěrka m, zopakovat všechny tisky výstupů, které mohly být chybou ovlivněny
- provést novou archivaci v menu uzávěrka m archiv (1. verze)
- spustit uzávěrku 12. období
- v menu organizace potvrdit 13. období zpracování a spustit v menu uzávěrka r nové zpracování Závěrečných zápisů

# **POZOR! !**

**Před spuštěním uzavření účetních knih je uživatel povinen provést:**

- **• zpracování závěrečných zápisů podle 8.3.2**
- **• kontrolní chod v menu uzávěrka m a před jeho spuštěním mít v menu organizace nastaven aktuální měsíc (při roční uzávěrce měsíc 13). Tento kontrolní chod zabezpečí kontrolu konzistence dat a zejména zabezpečí přepočet stavového souboru na poslední aktuální stav. Z tohoto stavu pak vychází uzavření účetních knih**
- **• archivaci (3. verze) uzávěrka r, která zabezpečí uchování dat těsně před spuštěním uzavření účetních knih a umožní jejich případné obnovení**
- **• zpracování všech závazných výkazů není na uzavření účetních knih závislé**

### **8.3.3 Uzavření účetních knih**

#### **Postup při spuštění uzavíracích zápisů:**

Zvolíme menu uzávěrka r a submenu uzavření účetních knih. Po potvrzení klávesou enter se systém dotáže na spuštění uzavření účetních knih. Pokud odpovíme kladně, program má další dotaz - upozornění, zda si uživatel vytiskl sestavy (míní se tím zejména výkazy). Po další kladné odpovědi zpracuje program předkontační doklady o uzavření účetních knih a ty zobrazí na monitoru. Účetní doklady jsou číslovány od 990001 vzestupně.

Uživatel musí tyto doklady přezkoumat, vytisknout a po stisku klávesy esc rozhoduje odpovědí na dotaz:

- odpoví "A" pokud chce vytvořené zápisy skutečně zaúčtovat do souboru běžného měsíce (provést skutečné uzavření účetních knih)
- odpoví "N" pokud chce zobrazené zápisy anulovat (zrušit)

Po odpovědi "A" (po skutečném provedení zápisů) je třeba spustit kontrolní chod v menu uzávěrka m.

Tento kontrolní chod se může zastavit z důvodu, že některé analytiky účtů vygenerované programem nejsou obsaženy v účtovém rozvrhu. Uživatel neprovedl expanzi účtového rozvrhu ze souboru dodaného firmou a popisovanou v bodě 8.4.1 nebo skutečně vznikly nové kombinace, které uživatel doplní do svého účtového rozvrhu.

V případě dodatečného zjištění chyby v účetnictví (což by již v tomto kroku mělo být pouze teoreticky) má uživatel, ať již spustil nebo nespustil skutečné zaúčtování uzavření účetních knih, pouze jedinou možnost opravy.

#### **Postup při zjištění chyby v účetnictví po uzavíracích zápisech:**

Pokud uživatel zjistil chybu až po zpracování uzavíracích zápisů (druh dokladu "5"), pak musí postupovat takto:

- obnovit všechny soubory z ARCHIVU (1. verze) provedeného těsně před spuštěním uzávěrky 12. období (obnovení v menu uzávěrka r – obnovení, (Import binárních dat))
- opravit chybu v účetnictví, spustit kontrolní chod v menu uzávěrka m, zopakovat tisky všech výstupů, které mohly být chybou ovlivněny
- provést novou archivaci v menu uzávěrka r archiv (1. verze)
- v menu uzávěrka m spustit uzávěrku 12. období
- spustit archivaci (2. verze) před opětovným spuštěním závěrečných zápisů
- v menu organizace potvrdit 13. období zpracování a spustit v menu uzávěrka r nové

zpracování Závěrečných zápisů

- po závěrečných zápisech spustit opět KCH
- provést ARCHIVACI (3. verze) v menu uzávěrka r archiv
- v menu uzávěrka r spustit Uzavření účetních knih

#### **VAROVÁNÍ! !**

**Uživatel musí pečlivě postupovat při opravách, všech archivacích a obnoveních, jinak se vystavuje nebezpečí, že si neodborným zásahem způsobí komplikace, které nejsou zaviněny funkčností programu GINIS® Express UCR®.**

#### **DŮLEŽITÉ UPOZORNĚNÍ !**

Program GINIS® Express UCR® umožňuje provést i měsíční uzávěrku 13. období. **Toto uzavření** již neprovede přesun dat z měsíčního souboru do ročního souboru dat, ale **pouze provede zablokování možnosti provádět v pořizovači zásahy do dat uzavíraného roku**. Data 13. období zůstávají v měsíčním souboru. K tomuto kroku musí uživatel přikročit až po uvážení, zda opravdu nebude do běžného (uzavíraného roku) již zasahovat.

### **8.3.4 Otevření účetních knih**

Tato etapa je prováděna rovněž ve 13. období automaticky programem v menu uzávěrka r v submenu otevření účetních knih a může být spuštěna až po provedení první a druhé etapy.

### **8.3.4.1 Otevření nového ročního účetního období**

Základní podmínkou pro spuštění skutečného otevření účetních knih je otevření možnosti účtovat do nového roku. Představuje to založení adresářů umožňující zpracování dalšího roku. Tento postup je třeba vysvětlit.

#### **DŮLEŽITÉ UPOZORNĚNÍ !**

**Založení adresářů pro zpracování nového ročního účetního období pro více organizací se provede z menu kterékoliv organizace v programu GINIS® Express UCR®. Celý proces otevření pak probíhá pro všechny organizace v daném adresáři počítače. Způsob přesunu dat do jiných adresářů je možno ovlivnit parametrem v konfiguračním souboru (informujte se u dealera). Pro síťové instalace je třeba zabezpečit výhradní přístup jednoho uživatele.** 

**Před spuštěním této funkce je třeba se přesvědčit o kapacitě disku (manažerem nebo v programu GINIS® Express UCR® přes menu INFO). Minimálně by mělo být volných 30 MB + velikost dat v adresáři DAT. Při otevírání dat je totiž prováděno překopírování souborů, takže v jednom okamžiku je třeba dvojnásobná kapacita, než je velikost dat a řídících souborů programu.**

V **GINIS Express modulu UCR** je uživateli umožněno účtovat i do dvou po sobě jdoucích roků v jednom časovém úseku. Tento postup se nijak nepříčí žádným účetním zásadám a naopak umožňuje účetnímu zachytit pracovní nápor v počátku roku. Tvůrci programu šlo o umožnění práce účetního na roční účetní uzávěrce (starém roce) a zároveň účetnímu umožnit i účtování běžných účetních případů roku následujícího.

Důležité je si zapamatovat, že v **GINIS Express UCR** není třeba, aby počáteční stavy (rozvahové) byly napořizovány (vygenerovány) před zahájením pořizování běžných účetních případů. V praxi organizací je často nutné a také reálně možné, že účetní uzávěrka předchozího roku je skončena v měsíci únoru až březnu roku následujícího, a tak přesun počátečních stavů pomocí funkce otevření účetních knih může proběhnout až do měsíce února nebo dokonce do března (např. u PO). Počáteční stavy jsou identifikovány druhem dokladu "1", takže nemohou být zaměněny s běžnými účetními zápisy.

V **GINIS Express UCR** vždy platí, že se převod počátečních stavů, tedy otevření účetních knih, provádí spuštěním v menu minulého roku a účetní zápisy počátečních stavů se přenesou do (v pořadí prvního) aktuálního měsíčního období roku následujícího. V tomto případě vlastně vůbec v programu nezáleží, které aktuální období v následujícím roce je otevřeno. O okamžiku přenosu počátečních stavů rozhodne účetní pracovník podle vlastního uvážení, případně se řídí metodikou zřizovatele.

V menu ORGANIZACE (menu účetnictví) hned na prvním místě přepíšeme hodnotu roku na rok následující. Proces otevření nového roku je blokován třemi dotazy. Pokud na všechny odpovíme kladně, pak se spustí programový chod, který po jeho ukončení umožní účtovat u všech organizací v adresáři do nového ročního účetního období.

V průběhu otevírání dochází k přeorganizování dat tak, že data starého roku jsou přesunuta do podadresáře ucrxxxx (xxxx - letopočet starého roku) včetně všech podadresářů a do původního aktuálního adresáře a podadresářů jsou překopírovány programem všechny důležité řídící soubory všech organizací a také jejich účtové rozvrhy (při nastaveném parametru YEA=1, který se nachází v souboru UCR.SYS).

Ukončení celého procesu se projeví jako vynulování pole pro ičo organizace. Uživatel doplní kterékoliv z existujících ičo, a tím definitivně ukončí **celý proces otevření nového roku**.

#### **8.3.4.2 Otevření účetních knih**

### **POZOR! !**

**otevření účetních knih se spouští z roku 2023 a zápisy se automaticky přenesou do roku 2024. Před vlastním spuštěním je uživatel povinen provést:**

- kontrolní chod v menu **uzávěrka m** a před jeho spuštěním mít v menu **organizace** nastaveno aktuální období 13. Tento kontrolní chod zabezpečí kontrolu konzistence dat a zejména zabezpečí přepočet stavového souboru na poslední aktuální stav. Z tohoto stavu pak vychází **otevření účetních knih**.
- v případě, že již bylo pořizováno do roku 2024 provést archivaci (4. verze) v menu **uzávěrka m** v roce 2024. Ta zabezpečí možnost obnovením datového souboru anulovat chybně provedené otevření účetních knih v novém roce.

### **Postup zpracování**

### **Postup při spuštění zápisů otevření účetních knih:**

Zvolíme menu účetnictví - uzávěrka r a submenu otevření účetních knih. Po potvrzení klávesou ENTER se systém dotáže na spuštění otevření účetních knih. Po kladné odpovědi zpracuje program předkontační doklady otevření účetních knih, které zobrazí na monitoru. Účetní doklady jsou číslovány od 990001 vzestupně.

Uživatel musí tyto doklady přezkoumat z hlediska správnosti obsahu, vytisknout a po stisku klávesy ESC rozhoduje odpovědí na dotaz:

- odpoví "A" pokud chce vytvořené zápisy skutečně zaúčtovat do souboru běžného měsíce nového roku (provést skutečné otevření účetních knih)
- odpoví "N" pokud chce zobrazené zápisy anulovat (zrušit provedení otevření účetních knih)

Po odpovědi "A" (skutečném provedení zápisů počátečních stavů) je pak v každém případě třeba přejít do nového roku a tam spustit KONTROLNÍ CHOD v menu UZÁVĚRKA M. Tento kontrolní chod se může zastavit z důvodu, že některé analytické účty vygenerované programem nejsou obsaženy v účtovém rozvrhu. Uživatel neprovedl expanzi účtového rozvrhu ze souboru dodaného firmou GORDIC spol. s r. o. a popisovanou v kapitole 8.4.2 nebo skutečně vznikly nové kombinace, které uživatel doplní do svého účtového rozvrhu.

Kontrolní chod se může zastavit i z důvodu uživatelem vyžádané změny systémového nastavení. Řada analytik, zejména UZ, ORJ a ORG může chybět, viz zvláštní metodika pro změny systémového nastavení.

V případě, že v počátečních stavech odhalí uživatel chyby, doporučujeme opravovat vygenerovanou předkontaci buď v menu opravy nebo vstoupit do pořizovače - pořizování počátečních stavů a přeúčtovat nebo doúčtovat chybné účty. V žádném případě nesmí dojít k porušení jednoho ze základních principů podvojného účetnictví - tzv. "princip bilanční kontinuity", jinak řečeno nesmí vzniknout rozdíl mezi konečnými rozvahovými stavy syntetických účtů roku 2023 a počátečními rozvahovými stavy syntetických účtů roku 2024.

### **8.3.5 Zpracování uzávěrkových funkcí v IS GINIS Express, v modulu UCR v režimu tzv. "SOR" (seskupení organizací)**

V menu **sor - účetnictví - funkce - uzávěrka r** mohou být spouštěny všechny tři kroky roční účetní uzávěrky hromadně pro všechny organizace nadefinované v **sor**u.

Pokud zvolíme příslušné menu pro jeden z kroků uzávěrky a potvrdíme klávesou ENTER následuje dotaz, zda opravdu chceme spustit hromadnou uzávěrku A/N? Dále následují dva dotazy:

- zda chceme zpracovat předkontaci do textových souborů v konvenci UCRT<sup>\*</sup>.TUO
- zda chceme, aby došlo k fyzickému zápisu vygenerovaných účetních zápisů do aktuálního měsíčního souboru (skutečnému provedení příslušných uzávěrkových zápisů).

Pro přehled uvádíme tabulku odpovědí a výsledek zpracování při jejich vzájemném zkombinování.

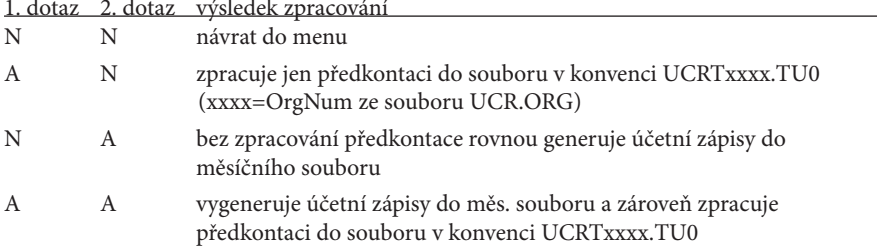

Obsahově se pak k hromadnému zpracování může použít podrobný popis uvedený v následující kapitole.

#### **8.3.6 Přehled nejčastějších problémů a chyb při ročních uzávěrkách**

#### **• Neznalost metodiky účetnictví pro uzávěrkové operace**

Uživatele upozorňujeme, že hlavní algoritmy řídícího souboru jsou definovány přesně v souladu s Českým účetním standardem 702.

Mezi hlavními algoritmy jsou některé "pomocné" algoritmy, které slouží k zprostředkování některých funkcí zajišťujících zachování hlavních algoritmů. Tyto algoritmy popisujeme v této metodice.

#### **• Nedostatečná kapacita HDD při otevírání nového roku zpracování**

Před otevřením nového roku (účetního období) je třeba zkontrolovat, zda je na disku dostatek místa pro vykonání funkcí spojených s otevřením roku. Obecně lze říci, že je dobré mít na HDD alespoň 30 MB + velikost dat v adresáři DAT aktuálního roku. Pokud si nejste jisti a problému nerozumíte, obraťte se na dealera.

**• Uživatel si otevřel nové účetní období dříve, než zahájil uzávěrku (platí zejména pro IS GINIS Express modul UCR)**

Zejména se jedná o případy, kdy uživatelé pořizovali návrh rozpočtu pro další rok a z toho důvodu si provedli otevření nového účetního období již v průběhu aktuálního účetního období.

V tom případě je třeba věnovat zvýšenou pozornost při instalaci řídícího souboru UCRT\*. KU2 a expanderu pro doplnění účtového rozvrhu pro uzávěrku roku. Při instalaci je třeba správně zvolit nabídku v instalačním programu a nainstalovat řídící soubor UCRT\*.KU2 a případný expanderový soubor do správného podadresáře (v distribuci existuje dvojí volba v menu pro instalaci !!!).

Problém spočívá rovněž v tom, že se do následujícího účetního období kromě jiného přenesl účtový rozvrh aktuální v době otevření nového roku. Na konci roku je stav účtového rozvrhu jiný a je tedy třeba "ručně" přenést znovu aktuální účtový rozvrh do nového účetního období. *Přenesení účtového rozvrhu provedeme nejdříve až po doplnění účtového rozvrhu účty pro uzávěrku aktuálního účetního období.* 

**Technicky postupujeme tak, že si v roce minulém v menu rozvrh – servis – archiv provedeme archivaci účtového rozvrhu. Pak přejdeme přes menu organizace do roku následujícího a tam spustíme v menu rozvrh – servis – obnovení. Pozor!!! V souboru UCRT\*.CFG musí být parametr ARR=0, aby program dovolil obnovit data z roku předcházejícího do roku následujícího (v tomto případě účtový rozvrh). Po obnovení je dobré vrátit**  **parametr na původní hodnotu ARR=3. Vzhledem ke složitosti těchto změn doporučujeme se obrátit na našeho firemního zástupce.**

**• Nesprávný řídící soubor pro uzávěrku vzhledem k typu organizace**

Uvnitř každého souboru je slovní identifikace, která se tiskne pod hlavičku výstupu ze zpracování účetních zápisů. Pokud dojde k záměně souborů mezi jednotlivými typy organizací, je to patrné již při spuštění závěrečných zápisů – objevují se na první pohled hrubé chyby v účetních zápisech.

**• Poškozený soubor (uložení zakódovaného souboru po editování libovolným editorem)**

Uživatel si omylem nebo ze zvědavosti otevřel soubor UCRT\*.KU2 jakýmkoliv editorem. Zapsal do něj cokoliv a pak dal soubor uložit. Tím může dojít k porušení celého souboru a ten je pak nefunkční.

**• Neexistuje soubor UCRT\*.KU2**

Program zobrazí varovné hlášení.

### **• Soubor UCRT\*.KU2 je starší verze**

Těžko na první pohled rozeznatelné, jen když dojde k zásadní změně v metodice uzávěrek. Verzi souboru lze vyčíst z prvního řádku pod hlavičkou sestavy, která vytváří opis vygenerovaných zápisů roční uzávěrky (viz popis řídících souborů na str. 9).

### **• Náprava chyb v účetnictví**

V modulu UCR je znemožněno v menu OPRAVY opravovat data závěrečných zápisů nebo zápisů uzavření účetních knih, která byla vygenerována programem na základě algoritmu. Pokud musí účetní jednotka opravovat dodatečně chyby v účetnictví, které byly odhaleny až po provedení automatizovaného zpracování účetních uzávěrek, pak lze tyto opravy provést

a) návratem před uzávěrku formou obnovení dat z archivu

b) s využitím funkcí v menu UZÁVĚRKA R tzv. "anulací"(smazáním) dat se vrátit zpět

Různé chyby odstranit a znovu provést uzávěrku v příslušné posloupnosti.

**• Uživatel neprovedl KCH před spuštěním každé fáze uzávěrky (závěrečných zápisů, uzavíracích zápisů, počátečních stavů)**

Hrubá chyba, protože se uzávěrka spouští ze stavových souborů účetnictví. Pokud tedy není proveden přepočet stavů, pak je to příčinou nekorektního zpracování celé roční uzávěrky (pokud si toho uživatel nevšimne hned při vygenerování závěrečných zápisů, uzavíracích zápisů nebo počátečních stavů).

#### **UPOZORNĚNÍ! !**

**GINIS® Express UCR obsahuje kontroly na zpracování uzávěrky účetnictví. Neumožňuje opakovaně spustit uzávěrku. Při pokusu o opětovné spuštění již zpracovaných fází se objeví výrazné varovné hlášení, které nedovolí spustit znovu stejný krok uzávěrky, tedy:**

- **závěrečných zápisů**
- **uzavření účetních knih**
- **otevření účetních knih**

**Rovněž je znemožněno v menu OPRAVY opravovat cokoliv na automatizovaně vygenerovaných datech závěrečných zápisů nebo zápisů uzavření účetních knih.**

### **8.4 Expandery pro roční závěrku**

### **8.4.1 Použití funkce EXPANDER k doplnění analytik ke změnám v účtové osnově vydané k závěrce roku 2023**

V celém systému zpracování závěrečných zápisů, uzavírání a otevírání účetních knih budou použity některé analytiky, jejichž potřeba vyplývá z konstrukce algoritmů pro řídící soubory pro roční účetní uzávěrku. Před spuštěním závěrky je třeba spustit všechny doplňky účtového rozvrhu roku 2023 vydané k závěrce.

Některé analytiky jsou pouze pomocné, byly použity z důvodu vnitřní transformace dat a nemají zásadní vliv na správnost generovaných dat.

Předpokládáme, že všichni uživatelé si v uplynulých letech naexpandovali do účtového rozvrhu všechny doplňky týkající se roční uzávěrky. V případě problémů se obraťte na svého dealera.

### **8.4.2 Použití funkce EXPANDER ke změnám v účtové osnově od 1. 1. 2024**

Po provedení otevření nového ročního účetního období je možno přistoupit ke změnám v účtovém rozvrhu pro rok 2024. Vydání expanderové dávky závisí na změnách, které nastanou.

### **8.5 Popis sloučení IČ, případně "pseudoIČ" pro počáteční stavy**

Pokud je od 1. 1. 2024 potřeba sloučit dvě **ič** (OrgNum), v programu UCR do jedné organizace, je vhodné postupovat takto:

- obě organizace zpracují roční uzávěrku předepsaným způsobem včetně otevření účetních knih
- v novém roce vstoupíme do "pseudoiča" a spustíme kontrolní chod. Pak provedeme v menu **účetnictví - uzávěrka d - výstup - 5,6,xG** výstup počátečních stavů v textové dávce vět. Po uložení dávky se v jejím záhlaví vhodným editorem přepíše "pseudoičo" na IČ hlavní organizace. Takto zabezpečíme výstup dávky z "pseudoiča" pod IČ hlavní organizace.
- pak v menu **souhrn vstup 5,6,xG** připojíme textovou dávku, a tak dojde ke sloučení dat.

V případě nejasností kontaktujte dealera.

# **POZOR! !**

**V konfiguračním souboru \*.cfg musí být nastaveny parametry VYI=1, TVV=5 tak, aby data vstupovala i vystupovala formou věty 5,6,xG. Při spuštění kontrolního chodu se objeví hlášení, že některé účty nejsou v účtovém rozvrhu hlavní organizace. Chybějící účty doplníme napořizováním nebo provedeme připojení rozvrhu "pseudoiča" (viz příručka SUPERVIZOR).**

Nakonec můžeme smazat v "pseudoiču" všechna data v menu **účetnictví - uzávěrka r - rušení**, v menu **rozpočet - uzávěrka r - rušení** a v menu **rozvrh - rušení s**.

# **9. Informace o postupech zpracování v modulech GINIS STANDARD**

### **9.1 Doporučení pro stanovení harmonogramu pro uzavírání účetnictví 2023 a otevírání účetnictví 2024**

### **9.1.1 Harmonogram zpracování 12. období**

Harmonogram je pouze orientační a účetní jednotka si jej musí přizpůsobit svým potřebám, případně harmonogramu zřizovatele, krajského úřadu nebo magistrátu.

### **9.1.2 Zpracování 12. období v GINIS STANDARD**

- pořizování běžných účetních zápisů a případných opravných účetních zápisů;
- vyhledání a opravy chyb v účetnictví roku 2023
- zpracování předběžných verzí výkazů FIN, výstupů rozpočtových opatření (OSS) atp.
- tisk různých výstupů (hlavní kniha, deníky atp.)
- závěrečné účtování o DPH (po zjištění koeficientu apod.)
- výstupy do GINIS Express UCR-AUTOMAT/ VYK-AUTOMAT (podle pokynů zřizovatele nebo krajského úřadu)
- **• zpracování tisků a výstupů finačních výkazů do CSÚIS**
	- **FIN 2-12 M (ÚSC)**
	- **FIN 1-12 OSS, REF 1-04 OSS, FIN 1-12 SF**
	- **chronologický přehled o rozpočtových opatřeních (jen OSS)**
	- **výkaz o nárocích z nespotřebovaných výdajů NAR 1-12U (jen OSS)**
	- **výkaz o PAP (pomocném analytickém přehledu)**
- **• zpracování tisků a výstupů účetní závěrky do CSÚIS v blocích**
	- **rozvaha, výkaz zisku a ztráty, příloha účetní závěrky**
	- **přehled o peněžních tocích, přehled o změnách vlastního kapitálu**
	- **operativní záznamy OSS**
- **• uzavření 12. období měsíční uzávěrkou**

### **9.1.3 Zpracování 13. období**

- spuštění EXPANDERu pro doplňky roku 2023 (platí pro všechny OSS, ÚSC a PO pouze v případě, že jsou distribuovány změny metodickou sekcí firmy GORDIC spol. s r. o.)
- **• zpracování uzavření účetních knih a jejich kontrola před definitivním zaúčtováním do deníku**
- otevření nového účetního období 2024 (může být již otevřeno z důvodu nutnosti účtovat období 01-02/2024)
- spuštění EXPANDERu pro doplňky roku 2024 (platí pro všechny OSS, ÚSC a PO pouze v případě, že jsou vyhlášeny změny MF ČR nebo distribuovány doplňky metodickou sekcí firmy GORDIC spol. s r. o.)
- **• zpracování otevření účetních knih a jejich kontrola před definitivním zaúčtováním do deníku roku 2024**

# **DŮLEŽITÉ UPOZORNĚNÍ !**

**Připomínáme, že v případě problémů se stavy v účetnictví, je po konzultaci s naším zástupcem doporučeno spustit přepočet stavů v modulu INU.**

### **9.2 Expandery pro roční závěrku**

### **9.2.1 Použití funkce EXPANDER k doplnění analytik ke změnám v účtové osnově k závěrce roku 2023**

V celém systému zpracování závěrečných zápisů, uzavírání a otevírání účetních knih budou použity některé analytiky, jejichž potřeba vyplývá z konstrukce algoritmů pro řídící soubory pro roční účetní uzávěrku. Před spuštěním závěrky je třeba spustit všechny doplňky účtového rozvrhu roku 2023 vydané k závěrce.

Některé analytiky jsou pouze pomocné, byly použity z důvodu vnitřní transformace dat a nemají zásadní vliv na správnost generovaných dat.

Předpokládáme, že všichni uživatelé si v uplynulých letech naexpandovali do účtového rozvrhu všechny doplňky týkající se roční uzávěrky. V případě problémů se obraťte na svého dealera.

### **9.2.2 Použití funkce EXPANDER ke změnám v účtové osnově od 1. 1. 2024**

Po provedení otevření nového ročního účetního období je možno přistoupit ke změnám v účtovém rozvrhu pro rok 2024. Distribuce expanderové dávky závisí na změnách, které nastanou v dalším účetním období.

### **9.3 Postupy zpracování roční účetní uzávěrky v IS GINIS STANDARD**

V platformě IS GINIS STANDARD a vyšší je vzhledem k provázanosti systému nutné fyzicky provádět uzavírání účetnictví postupnými kroky. Je třeba si uvědomit, že celý systém je provázaný. Popis všech činností, které je nutné provést před vygenerováním fyzických účetních zápisů do účetního deníku, je uveden ve zvláštní metodice, která není obsažena v tomto dokumentu. Konkrétní popis je obsahem dokumentu, který má k dispozici distribuční síť a jednotliví zástupci firmy.

# **Poznámky:**

# **Poznámky:**